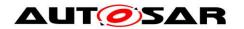

| Document Title Specification of FlexRay |                    |
|-----------------------------------------|--------------------|
|                                         | Transceiver Driver |
| Document Owner                          | AUTOSAR            |
| <b>Document Responsibility</b>          | AUTOSAR            |
| <b>Document Identification No</b>       | 74                 |
|                                         |                    |
| <b>Document Status</b>                  | published          |
| Part of AUTOSAR Standard                | Classic Platform   |
| Part of Standard Release                | R22-11             |

| Document Change History |         |                                  |                                                                                                    |  |
|-------------------------|---------|----------------------------------|----------------------------------------------------------------------------------------------------|--|
| Date                    | Release | Changed by                       | Change Description                                                                                                    |  |
| 2022-11-24              | R22-11  | AUTOSAR<br>Release<br>Management | No content changes                                                                                                    |  |
| 2021-11-25              | R21-11  | AUTOSAR<br>Release<br>Management | Header file cleanup                                                                                                    |  |
| 2020-11-30              | R20-11  | AUTOSAR<br>Release<br>Management | <ul> <li>Modeling of Development Errors,<br/>Runtime Errors, and Transient<br/>Faults</li> <li>Improve the structure of the 'error<br/>sections' of the SWS documents</li> </ul>                                                                                                    |  |
| 2019-11-28              | R19-11  | AUTOSAR<br>Release<br>Management | <ul> <li>Incorporation of validation results for [CONC_639]</li> <li>Fix inconsistent renaming of general types headers</li> <li>Bus-independent solution regarding channel states upon initialization introduced</li> <li>Periodic Error Detection in Bus Driver added</li> <li>Changed Document Status from Final to published</li> </ul> |  |
| 2018-10-31              | 4.4.0   | AUTOSAR<br>Release<br>Management | <ul> <li>Incorporation of concept 639         MCALMulticoreDistribution (Draft)</li> <li>Renaming of initialization error to         FRTRCV_E_UNINIT</li> </ul>                                                                                                    |  |
| 2017-12-08              | 4.3.1   | AUTOSAR<br>Release<br>Management | <ul> <li>Introduction of Default Error Tracer</li> <li>Introduction of runtime errors</li> </ul>                                                                                                    |  |

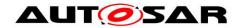

|            | Document Change History |                                  |                                                                                                    |  |
|------------|-------------------------|----------------------------------|----------------------------------------------------------------------------------------------------|--|
| Date       | Release                 | Changed by                       | Change Description                                                                                                    |  |
| 2016-11-30 | 4.3.0                   | AUTOSAR<br>Release<br>Management | <ul> <li>Icu APIs are used to activate/de-<br/>activate the ISR that indicates a<br/>wakeup</li> <li>Clarification in configuration of SPI<br/>sequence</li> <li>Correction of mainfunction period</li> </ul>                                                                        |  |
| 2015-07-31 | 4.2.2                   | AUTOSAR<br>Release<br>Management | <ul> <li>Redesigned extended production error chapter, updated to default error tracer</li> <li>Added a (dummy) configuration parameter to the initialization interface</li> <li>Debugging support marked as obsolete</li> <li>Removed chapter(s) on change documentation</li> </ul> |  |
| 2014-10-31 | 4.2.1                   | AUTOSAR<br>Release<br>Management | <ul> <li>Reworked development and production errors according to the new SWS_BSWGeneral</li> <li>Supports multiple branch ids per transceiver</li> <li>Supports new busy wait time service</li> </ul>                                                                                |  |
| 2014-03-31 | 4.1.3                   | AUTOSAR<br>Release<br>Management | <ul> <li>Adapted requirement identifier prefixes</li> <li>Deleted some redundant software specification items</li> </ul>                                                                                                    |  |
| 2013-10-31 | 4.1.2                   | AUTOSAR<br>Release<br>Management | <ul> <li>Simplified schedule to pre compile fixed cyclic</li> <li>Reduced run time configuration checks</li> <li>Editorial changes</li> <li>Removed chapter(s) on change documentation</li> </ul>                                                                                    |  |
| 2013-03-15 | 4.1.1                   | AUTOSAR<br>Administration        | Reworked according to the<br>new SWS_BSWGeneral                                                                                                    |  |
| 2011-12-22 | 4.0.3                   | AUTOSAR<br>Administration        | <ul><li>Improved interrupt support by ICU</li><li>Improved production error concept</li></ul>                                                                                                    |  |

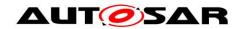

| Document Change History |         |                           |                                                                                                    |
|-------------------------|---------|---------------------------|----------------------------------------------------------------------------------------------------|
| Date                    | Release | Changed by                | Change Description                                                                                                    |
| 2010-09-30              | 3.1.5   | AUTOSAR<br>Administration | <ul> <li>Support of local wake up</li> <li>Timing based on OS timer references</li> <li>Support of error handling by Complex Drivers</li> <li>Fixed constraints of configuration parameters</li> <li>Removed APIs         <ul> <li>FrTrcv_EnableTransceiverWakeup and</li> <li>FrTrcv_DisableTransceiverWakeup</li> </ul> </li> </ul> |
| 2010-02-02              | 3.1.4   | AUTOSAR Administration    | <ul> <li>Active star support added:         <ul> <li>a) Provided three new APIs:</li></ul></li></ul>                                                                                                    |
| 2008-08-13              | 3.1.1   | AUTOSAR<br>Administration | <ul> <li>Chapter 9 regenerated from BSW<br/>UML Model</li> </ul>                                                                                                    |
| 2008-02-01              | 3.0.2   | AUTOSAR<br>Administration | Legal disclaimer revised                                                                                                    |

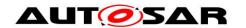

| Document Change History |         |                           |                                                                                                    |
|-------------------------|---------|---------------------------|----------------------------------------------------------------------------------------------------|
| Date                    | Release | Changed by                | Change Description                                                                                                    |
| 2007-12-21              | 3.0.1   | AUTOSAR<br>Administration | <ul> <li>Converted FrTrcv999 into SWS items</li> <li>Wakeup consolidation</li> <li>Resolve improvement ambiguities</li> <li>Tables generated in Chapter 8 and 10</li> <li>Document meta information extended</li> <li>Small layout adaptations made</li> </ul>                                                                                                    |
| 2007-01-24              | 2.1.15  | AUTOSAR<br>Administration | <ul> <li>Added header file includes:         MemMap_<moduleid>.h and         SchM_<moduleid>.h</moduleid></moduleid></li> <li>Renamed error codes</li> <li>Support of wake up interrupt sharing         (callback only if wake up occurred)</li> <li>FrTrcv API is only called via FrIf         FlexRay Interface, which is         transparent to the transceiver driver</li> <li>Legal disclaimer revised</li> <li>Release Notes added</li> <li>"Advice for users" revised</li> <li>"Revision Information" added</li> </ul> |
| 2006-05-16              | 2.0     | AUTOSAR<br>Administration | Initial release                                                                                                    |

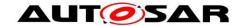

#### **Disclaimer**

This work (specification and/or software implementation) and the material contained in it, as released by AUTOSAR, is for the purpose of information only. AUTOSAR and the companies that have contributed to it shall not be liable for any use of the work.

The material contained in this work is protected by copyright and other types of intellectual property rights. The commercial exploitation of the material contained in this work requires a license to such intellectual property rights.

This work may be utilized or reproduced without any modification, in any form or by any means, for informational purposes only. For any other purpose, no part of the work may be utilized or reproduced, in any form or by any means, without permission in writing from the publisher.

The work has been developed for automotive applications only. It has neither been developed, nor tested for non-automotive applications.

The word AUTOSAR and the AUTOSAR logo are registered trademarks.

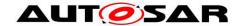

# **Table of Contents**

| 1 | Intr              | oduction and functional overview                                                                         | 8  |
|---|-------------------|----------------------------------------------------------------------------------------------------|----|
|   | 1.1<br>1.2<br>1.3 | Goal of FlexRay transceiver driver  Explicitly uncovered FlexRay Transceiver Functionality  Active Stars | 9  |
| 2 |                   | ronyms and abbreviations                                                                                 |    |
| 3 | Rel               | lated documentation                                                                                      | 12 |
| Ü |                   |                                                                                                    |    |
|   | 3.1<br>3.2        | Input documentsRelated standards and norms                                                               |    |
|   | 3.3               | Related specification                                                                                    |    |
| 4 |                   | nstraints and assumptions                                                                                |    |
|   | 4.1               | Limitations                                                                                              |    |
|   | 4.2               | Applicability to car domains                                                                             |    |
| 5 | Dei               | pendencies to other modules                                                                              | 15 |
|   | 5.1               | File structure                                                                                           |    |
|   | 5.1               |                                                                                                    |    |
|   | 5.1               | .2 Code file structure                                                                                   | 16 |
|   | 5.1               | .3 Header file structure                                                                                 | 17 |
| 6 | Red               | quirements traceability                                                                                  | 18 |
| 7 | Fur               | nctional specification                                                                                   | 21 |
|   | 7.1               | AUTOSAR FlexRay Transceiver Operation Mode Model                                                         |    |
|   | 7.2               | FlexRay transceiver hardware operation modes                                                             | 23 |
|   |                   | .1 Temporary "Go-To-Sleep" Mode                                                                          |    |
|   | 7.2               |                                                                                                    |    |
|   | 7.3<br>7.4        | Enabling/Disabling wakeup notification                                                                   |    |
|   |                   | .1 Development Errors                                                                                    |    |
|   |                   | .2 Runtime Errors                                                                                        |    |
|   | 7.4               |                                                                                                    |    |
|   | 7.4               |                                                                                                    |    |
|   | 7.4               |                                                                                                    |    |
|   |                   | Preconditions for driver initialization                                                                  |    |
|   | 7.6<br>7.7        | Instance conceptWake Up Support                                                                          | 29 |
|   | 7.7               | , , , ,                                                                                                  |    |
|   | 7.7               |                                                                                                    |    |
|   | 7.7               | •                                                                                                    |    |
|   | 7.8               | Version checking                                                                                         |    |
| 8 | AP                | I specification                                                                                          | 31 |
|   | 8.1               | Imported types                                                                                           | 31 |
|   |                   | Type definitions                                                                                         | 31 |
|   | 8.2               | .1 FrTrcv_ConfigType                                                                                     | 32 |

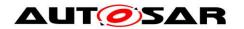

| 8.2.2 F    | ·rTrcv_TrcvModeType                   | 32   |
|------------|---------------------------------------|------|
| 8.2.3 F    | rTrcv_TrcvWUReasonType                | 33   |
| 8.3 Func   | tion definitions                      | 34   |
| 8.3.1 F    | rTrcv_Init                            | 34   |
| 8.3.2 F    | rTrcv_SetTransceiverMode              | 37   |
| 8.3.3 F    | rTrcv_GetTransceiverMode              | 39   |
| 8.3.4 F    | rTrcv_GetTransceiverWUReason          | 40   |
| 8.3.5 F    | FrTrcv_GetVersionInfo                 | 42   |
| 8.3.6 F    | rTrcv_ClearTransceiverWakeup          | 43   |
| 8.3.7 F    | rTrcv_CheckWakeupByTransceiver        | 44   |
| 8.3.8 F    | rTrcv_GetTransceiverError             | 46   |
| 8.3.9 F    | FrTrcv_DisableTransceiverBranch       | 49   |
| 8.3.10     | FrTrcv_EnableTransceiverBranch        | 50   |
| 8.4 Sche   | duled functionsduled functions        | 51   |
| 8.4.1 F    | rTrcv_MainFunction                    | 51   |
| 8.5 Call-l | pack notifications                    | 52   |
| 8.6 Expe   | cted Interfaces                       | 53   |
| 8.7 Mand   | datory Interfaces                     | 55   |
| 8.8 Option | nal Interfaces                        | 55   |
| 8.9 Confi  | gurable interfaces                    | 57   |
| 9 Sequenc  | e diagrams                            | 5.0  |
| 9 Sequenc  | e diagrams                            | 50   |
| 10 Config  | uration specification                 | 59   |
| _          | ·                                     |      |
|            | w to read this chapter                |      |
|            | ntainers and configuration parameters |      |
| 10.2.1     | General configuration requirements    |      |
| 10.2.2     | FrTrcv                                |      |
| 10.2.3     | FrTrcvGeneral                         |      |
| 10.2.4     | FrTrcvChannel                         |      |
| 10.2.5     | FrTrcvChannelDemEventParameterRefs    |      |
| 10.2.6     | FrTrcvBranchIdContainer               |      |
| 10.2.7     | FrTrcvAccess                          |      |
| 10.2.8     | FrTrcvDioAccess                       |      |
| 10.2.9     | FrTrcvDioChannelAccess                |      |
| 10.2.10    | FrTrcvSpiSequence                     |      |
| 10.3 Pul   | blished Information                   | . 82 |

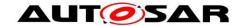

#### 1 Introduction and functional overview

This specification specifies the functionality, API and the configuration of the AUTOSAR Basic Software module FlexRay Transceiver Driver, which handles the FlexRay transceivers on an ECU.

The FlexRay Transceiver is a hardware device, which mainly transforms the logical 1/0 signals of the µC ports to the bus compliant electrical levels, currents and timings.

Within an automotive environment, there is currently only one single physical layer specification for FlexRay.

In addition, the transceivers could be able to detect electrical malfunctions like a break in the cable harness, ground offsets (a certain ground shift is tolerated), or bus collisions.

Depending on the interface, they flag the detected error summarized by a single port pin or very detailed via SPI.

The FlexRay Transceiver Driver has the capability of wake up via bus and the usage is optional.

Some transceivers also support power supply control. Future markets will probably see a lot of different wakeup/sleep and power supply concepts.

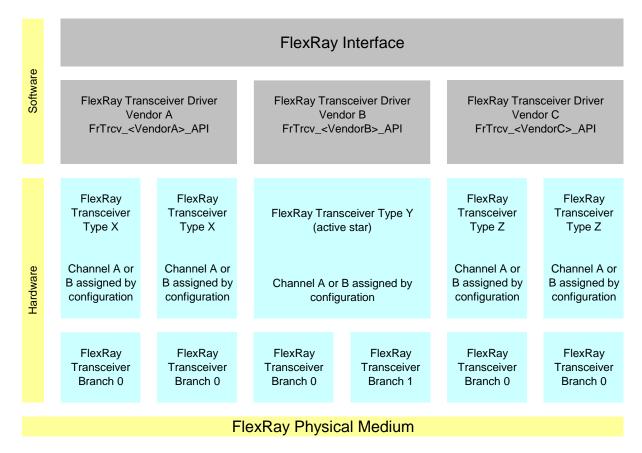

Figure 1: Description of the basic structure of the FlexRay Stack

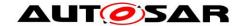

One FlexRay Interface accesses several FlexRay Transceivers (FlexRay Transceiver Type X .. Z) using one or several FlexRay Transceiver Driver(s) (FrTrcv Driver Vendor A...C) from different vendors.

A zero based index (FrTrcv\_TrcvIdx) identifies the transceiver within the context of the transceiver driver.

E.g., FlexRay transceiver A of FlexRay transceiver type Z is addressed by the index 0, FlexRay transceiver B by the index 1 in the example in the Figure above.

A zero based index (FrTrcv\_Branchldx) identifies the branch within the context of the transceiver.

## 1.1 Goal of FlexRay transceiver driver

This document specifies interfaces and sequence models, which apply to current and future FlexRay transceiver hardware devices.

The FlexRay transceiver driver abstracts the usage of FlexRay transceiver hardware chips. It offers a hardware independent interface to the higher layers.

The FlexRay Transceiver Driver abstracts from the ECU layout by using the APIs of the MCAL layer to access FlexRay Transceiver hardware.

# 1.2 Explicitly uncovered FlexRay Transceiver Functionality

The FlexRay Transceiver Driver software specification supports all transceivers conformant to [5].

#### 1.3 Active Stars

The FlexRay Transceiver driver supports active star topologies. The host disables and enables branches of active stars.

Configuration defines the timing of active stars according to [5] and provides topology information of branches.

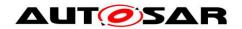

# 2 Acronyms and abbreviations

| Abbreviation / Acronym:  | Description:                                                                                                    |  |
|--------------------------|----------------------------------------------------------------------------------------------------|--|
| μC                       | Microcontroller                                                                                                    |  |
| Active Star<br>(Network) | Star topology networks consist of one ore more active central nodes which rebroadcast(s) all transmissions received from a branch to all other branches on the network. |  |
|                          | All peripheral nodes may thus communicate with all others by transmitting to, and receiving from, the central node(s) if they are located on another branch.            |  |
|                          | On detection of the failure of a branch the active star will isolate its peripheral nodes from all other branches resulting in fault confinement                        |  |
| API                      | Application Programming Interface                                                                                                    |  |
| AUTOSAR                  | Automotive Open System Architecture                                                                                                    |  |
| BD                       | Bus Driver                                                                                                    |  |
| Branch                   | Element of an active star network topology sharing (i.e. electrically connected to) the same transmitter and receiver circuit on the physical layer.                    |  |
|                          | The failure of a branch will result in the isolation of its peripheral nodes by the active star from all other branches resulting in fault confinement.                 |  |
| BSW                      | Basic Software                                                                                                    |  |
| CC                       | Communication Controller                                                                                                    |  |
| ComM                     | Communication Manager, See [8] for details                                                                                                    |  |
| DEM/Dem                  | Diagnostic Event Manager                                                                                                    |  |
| DET/Det                  | Default Error Tracer                                                                                                    |  |
| DIO/Dio                  | Digital input output, one of the SPAL SW modules                                                                                                    |  |
| EB                       | Externally buffered channel. Buffers containing data to transfer are outside the SPI Handler/Driver.                                                                    |  |
| ECU                      | Electronic Control Unit                                                                                                    |  |
| EcuM                     | ECU State Manager, see [7] for details                                                                                                    |  |
| EPL                      | Electrical Physical Layer                                                                                                    |  |
| ERRN                     | ERRor output signal, Negated i.e. active LOW                                                                                                    |  |
| FlexRay Node             | A logical entity connected to the FlexRay Network that is capable of sending and/or receiving frames.                                                                   |  |
| Frlf                     | FlexRay Interface                                                                                                    |  |
| FrTrcv                   | FlexRay Transceiver                                                                                                    |  |
| GPIO                     | General Purpose Input Output                                                                                                    |  |
| I/O                      | Input/Output                                                                                                    |  |
| IB                       | Internally buffered channel. Buffers containing data to transfer are inside the SPI Handler/Driver.                                                                     |  |
| ID/ld                    | Identifier                                                                                                    |  |
| ISR                      | Interrupt Service Routine                                                                                                    |  |
| MCAL                     | Micro controller Abstraction Layer                                                                                                    |  |
| MCG                      | Module Configuration Generator                                                                                                    |  |

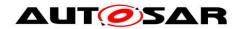

# Specification of FlexRay Transceiver Driver AUTOSAR CP R22-11

| MISRA               | Motor Industry Software Reliability Association                                                                                                    |
|---------------------|----------------------------------------------------------------------------------------------------|
| n/a                 | Not applicable                                                                                                    |
| OS                  | Operating System                                                                                                    |
| Port                | Port, one of the SPAL SW modules                                                                                                    |
| RAM                 | Random Access Memory                                                                                                    |
| RxD                 | Receive Data                                                                                                    |
| RxEN                | Receive Enable                                                                                                    |
| SBC                 | System Basis Chip; A device, which integrates e.g. CAN and/or FlexRay and/or LIN transceiver, watchdog and power control.                                                                                                    |
| SchM                | Schedule Manager                                                                                                    |
| SPAL                | Standard Peripheral Abstraction Layer                                                                                                    |
| SPI/Spi             | Serial Peripheral Interface.                                                                                                    |
| SPI/Spi Channel     | A channel is a software exchange medium for data that are defined with<br>the same criteria: configuration parameters, number of data elements with<br>same size and data pointers (source & destination) or location. See<br>specification of SPI driver for more details. |
| SPI/Spi Job         | A job is composed of one or several channels with the same chip select. A job is considered to be atomic and therefore cannot be interrupted. A job has also an assigned priority. See specification of SPI driver for more details.                                        |
| SPI/Spi<br>Sequence | A sequence is a number of consecutive jobs to be transmitted. A sequence depends on a static configuration. See specification of SPI driver for more details.                                                                                                    |
| SRS                 | Software Requirement Specification                                                                                                    |
| SW                  | Software                                                                                                    |
| SW-C                | Software-Component                                                                                                    |
| SWS                 | Software Specification                                                                                                    |
| XML                 | eXtended Markup Language                                                                                                    |

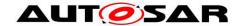

## 3 Related documentation

## 3.1 Input documents

- [1] List of Basic Software Modules AUTOSAR\_TR\_BSWModuleList.pdf
- [2] Layered Software Architecture AUTOSAR\_EXP\_LayeredSoftwareArchitecture.pdf
- [3] Specification of ECU Configuration AUTOSAR TPS ECUConfiguration.pdf
- [4] General Requirements on Basic Software AUTOSAR\_SRS\_BSWGeneral.pdf
- [5] FlexRay\_ EPL-Specification\_ V2.1\_Rev\_D2\_N010 http://www.flexray.com/ FlexRay EPL-Specification V2.1 Rev D2 N010.pdf

FlexRay\_ EPL-Application Notes\_ V2.1\_Rev\_D\_N009 <a href="http://www.flexray.com/">http://www.flexray.com/</a> FlexRay\_ EPL-Application Notes\_ V2.1\_Rev\_D\_N009.pdf

#### 3.2 Related standards and norms

Specification of ECU State Manager AUTOSAR\_SWS\_ECUStateManager.pdf

Specification of Communication Manager AUTOSAR\_SWS\_COMManager.pdf

Specification of DIO Driver AUTOSAR\_SWS\_DIODriver.pdf

Specification of SPI Handler/Driver AUTOSAR\_SWS\_SPIHandlerDriver.pdf

Requirements on FlexRay AUTOSAR\_SRS\_FlexRay.pdf

Specification of Communication Stack Types AUTOSAR\_SWS\_CommunicationStackTypes.pdf

Specification of Basic Software Scheduler AUTOSAR SWS BSW Scheduler.pdf

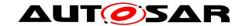

Specification of Memory Mapping AUTOSAR\_SWS\_MemoryMapping.pdf

Basic Software Module Description Template AUTOSAR\_TPS\_BSWModuleDescriptionTemplate.pdf

General Specification of Basic Software Modules AUTOSAR\_SWS\_BSWGeneral.pdf

# 3.3 Related specification

AUTOSAR provides a General Specification on Basic Software modules (SWS BSW General), which is also valid for FlexRay Transceiver Driver.

Thus, the specification SWS BSW General shall be considered as additional and required specification for FlexRay Transceiver Driver.

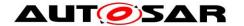

# 4 Constraints and assumptions

#### 4.1 Limitations

The FlexRay Transceiver must provide functionality and an interface, mapped to the operation mode model assumed for the AUTOSAR FlexRay Transceiver Driver. See 7.1 AUTOSAR FlexRay Transceiver Operation Modes.

**[SWS\_FrTrcv\_00231]** [The FlexRay Transceiver Driver shall use the APIs of underlying DIO drivers synchronously. ] (SRS\_Fr\_05138)

**[SWS\_FrTrcv\_00433]** [The FlexRay Transceiver Driver should use the APIs of underlying SPI drivers synchronously if possible and asynchronously where required. ] ()

[SWS\_FrTrcv\_00441] [The FlexRay transceiver requires a LEVEL 2, Enhanced (Synchronous/Asynchronous) SPI Handler/Driver | ( )

**[SWS\_FrTrcv\_00238]** [The FlexRay Transceiver Driver shall handle the transceiver-specific timing requirements internally. ] (SRS\_Fr\_05152)

The communication between the  $\mu C$  and the transceiver is performed via ports or SPI or both. If ports are used, applying values in a predefined sequence and with a given timing to the ports are used to communicate and change the hardware operation modes. These sequences and timings must be handled within the FlexRay Transceiver Driver.

# 4.2 Applicability to car domains

This driver shall be applicable in all car domains using FlexRay for communication.

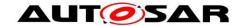

# 5 Dependencies to other modules

| Module | Dependencies                                                                                            |  |
|--------|----------------------------------------------------------------------------------------------------|--|
| Frlf   | The FlexRay Interface controls the state of the FlexRay transceivers via the FlexRay Transceiver Driver |  |
| Det    | The FlexRay Transceiver Driver informs the Default Error Tracer on errors                               |  |
| Dem    | Dem gets production error information from FlexRay Transceiver Driver.                                  |  |
| Dio    | Dio module is used to access FlexRay transceiver hardware connected via ports.                          |  |
| EcuM   | EcuM gets wake up event information from FlexRay Transceiver Driver if supported by hardware.           |  |
| RTE    | The FlexRay Transceiver Driver main function may be scheduled by the by the RTE.                        |  |
| Spi    | Spi module is used to access FlexRay transceiver hardware connected via SPI.                            |  |

Please be aware although this documentation of the FlexRay transceiver consumes more of 50 pages of paper, in the end it will still resolve to setting a few bits in RAM and transferring them via SPI or setting a few port pins. This can be VERY small code (e.g. inline functions) in case post build time configuration is not required.

If an upper layer wants to call any FlexRay transceiver specific FlexRay API, knowledge which FlexRay transceiver driver it has to call for a specific communication FlexRay transceiver **is not required**. Only a mapping (=knowledge) generated by configuration is required!

Here is an example:

#### **Upper layer:**

"Set all transceivers of cluster C (within a single ECU) to state NORMAL"

#### **FrIf** (has cluster knowledge):

Cluster C uses CC Y which is connected to Transceiver (Trcv) Xa (FlexRay transceiver A) and Xb (FlexRay transceiver B)

"Set transceivers Xa and Xb to state NORMAL"

**FrTrcv** (has transceiver driver knowledge, assuming different drivers): transceiver Xa is the 1st device within driver D1 transceiver Xb is the 3rd device within driver D2

"set Xa to normal via D1(1st device)"

<sup>&</sup>quot;set Xb to normal via D2(3rd device)"

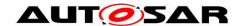

FlexRay Transceiver Driver FrTrcv D1 (has Transceiver HW knowledge):

NORMAL for 1st device is achieved by setting Dio signal S1 to HIGH and DIO Signal S2 to HIGH

"DIO set S1 and S2 to HIGH"

**ECU Abstraction** Layer (has ECU layout information):

Signal S1 is mapped to DIO channel C7 Signal S2 is mapped to DIO channel C8

**DIO** (has port/pin knowledge) configuration maps C7 to PORTs.PINn and C8 to PORTt.PINm

set S1 to HIGH via PORTs.PINn ((Dio\_WriteChannel(S1, Std\_High);) set S2 to HIGH via PORTt.PINm ((Dio\_WriteChannel(S2, Std\_High);)

#### 5.1 File structure

#### 5.1.1 Naming convention for transceiver driver implementation

**[SWS\_FrTrcv\_00059]** [A FlexRay Transceiver Driver implementation may support different FlexRay Transceiver hardware. ] (SRS\_BSW\_00347)

**[SWS\_FrTrcv\_00021]** [The SRS\_BSW\_00347 is applied for the naming in a way that no FlexRay transceiver hardware specific naming extensions are used.

The following naming convention shall be used as mentioned in SRS\_BSW\_00347:

Driver modules shall be named according to the following rules (only for implementation, not for the software specification):

First the module name has to be listed: <Module Abbreviation>

After that the vendor Id defined in the AUTOSAR vendor list has to be given <Vendor Id>

At last a vendor specific name follows <Vendor specific name>

All parts shall be separated by underscores "\_"

This naming extension applies to the following externally visible elements of the module:

File names

API names

Published parameters | (SRS\_BSW\_00300)

#### 5.1.2 Code file structure

The FrTrcv module consists of the following code files:

**[SWS\_FrTrcv\_00033]** [FrTrcv.c is the implementation general C file. It does not contain interrupt routines. ] (SRS\_BSW\_00314)

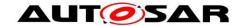

[SWS\_FrTrcv\_00057] [Pre-compile-time configuration

All modules of the AUTOSAR Basic Software, operating on Pre--compile--time configuration data (not to be modified after compile time), shall group and export the configuration data to configuration files.

Module specific configuration header file naming convention:

<Module name>\_Cfg.c

Static configuration is decoupled from implementation. Separation of configuration dependent data at compile time furthermore enhances flexibility, readability and reduces version management as no source code is affected. | (SRS BSW 00345)

**[SWS\_FrTrcv\_00117]** [Separate C-Files for pre-compile time configuration parameters Configuration parameters being stored in memory shall be placed into separate c--files (effected parameters are those from link--time configuration as well as those from post--build time configuration).

Enable the use of different object files. ] (SRS\_BSW\_00419)

#### 5.1.3 Header file structure

**[SWS\_FrTrcv\_00022]** [All AUTOSAR Basic Software Modules shall only import the necessary information (i.e. header files) that is required to fulfill the modules functional requirements. | (SRS\_BSW\_00301)

**[SWS\_FrTrcv\_00023]** [Limit exported information: All AUTOSAR Basic Software Modules shall export only that kind of information in their correspondent header--files explicitly needed by other modules. ] (SRS\_BSW\_00302)

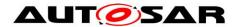

# 6 Requirements traceability

| Description                                                                                                    | Satisfied by                                                                                                    |
|----------------------------------------------------------------------------------------------------|----------------------------------------------------------------------------------------------------|
| All software modules shall provide version and identification information                                                        | SWS_FrTrcv_00001                                                                                                    |
| The Basic Software Module shall be able to initialize variables and hardware in a separate initialization function               | SWS_FrTrcv_00008                                                                                                    |
| All modules of the AUTOSAR Basic Software shall support a tool based configuration                                               | SWS_FrTrcv_00010                                                                                                    |
| All AUTOSAR Basic Software Modules shall provide configuration rules and constraints to enable plausibility checks               | SWS_FrTrcv_00016                                                                                                    |
| The AUTOSAR SW Components shall provide information about their dependency from faults, signal qualities, driver demands         | SWS_FrTrcv_00018                                                                                                    |
| Optional functionality of a Basic-SW component that is not required in the ECU shall be configurable at pre-compile-time         | SWS_FrTrcv_00019                                                                                                    |
| The scheduling strategy that is built inside the Basic Software Modules shall be compatible with the strategy used in the system | SWS_FrTrcv_00020                                                                                                    |
| All AUTOSAR Basic Software Modules shall be identified by an unambiguous name                                                    | SWS_FrTrcv_00021                                                                                                    |
| All AUTOSAR Basic Software Modules shall only import the necessary information                                                   | SWS_FrTrcv_00022                                                                                                    |
| All AUTOSAR Basic Software Modules shall only export information needed by other modules                                         | SWS_FrTrcv_00023                                                                                                    |
| All internal driver modules shall separate the interrupt frame definition from the service routine                               | SWS_FrTrcv_00033                                                                                                    |
| Error values naming convention                                                                                                   | SWS_FrTrcv_00041                                                                                                    |
| All Basic Software Modules shall strictly separate error and status information                                                  | SWS_FrTrcv_00045                                                                                                    |
| All Basic Software Modules shall provide an XML file that contains the meta data                                                 | SWS_FrTrcv_00047                                                                                                    |
| Status values naming convention                                                                                                  | SWS_FrTrcv_00048                                                                                                    |
| BSW Modules shall support pre-compile configuration                                                                              | SWS_FrTrcv_00057                                                                                                    |
| A Naming seperation of different instances of BSW drivers shall be in place                                                      | SWS_FrTrcv_00059                                                                                                    |
| All AUTOSAR Basic Software Modules shall allow<br>the enabling/disabling of detection and reporting<br>of development errors.    | SWS_FrTrcv_00061                                                                                                    |
| For success/failure of an API call a standard return type shall be defined                                                       | SWS_FrTrcv_00064                                                                                                    |
| The return type of init() functions implemented by AUTOSAR Basic Software Modules shall be void                                  | SWS_FrTrcv_00065                                                                                                    |
|                                                                                                    | All software modules shall provide version and identification information  The Basic Software Module shall be able to initialize variables and hardware in a separate initialization function  All modules of the AUTOSAR Basic Software shall support a tool based configuration  All AUTOSAR Basic Software Modules shall provide configuration rules and constraints to enable plausibility checks  The AUTOSAR SW Components shall provide information about their dependency from faults, signal qualities, driver demands  Optional functionality of a Basic-SW component that is not required in the ECU shall be configurable at pre-compile-time  The scheduling strategy that is built inside the Basic Software Modules shall be compatible with the strategy used in the system  All AUTOSAR Basic Software Modules shall be identified by an unambiguous name  All AUTOSAR Basic Software Modules shall only import the necessary information  All AUTOSAR Basic Software Modules shall only export information needed by other modules  All internal driver modules shall separate the interrupt frame definition from the service routine  Error values naming convention  All Basic Software Modules shall strictly separate error and status information  All Basic Software Modules shall provide an XML file that contains the meta data  Status values naming convention  BSW Modules shall support pre-compile configuration  A Naming seperation of different instances of BSW drivers shall be in place  All AUTOSAR Basic Software Modules shall allow the enabling/disabling of detection and reporting of development errors.  For success/failure of an API call a standard return type shall be defined  The return type of init() functions implemented by |

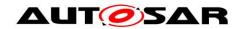

# Specification of FlexRay Transceiver Driver AUTOSAR CP R22-11

| SRS_BSW_00369 | All AUTOSAR Basic Software Modules shall not return specific development error codes via the API                                                                           | SWS_FrTrcv_00069                      |
|---------------|----------------------------------------------------------------------------------------------------|---------------------------------------|
| SRS_BSW_00373 | The main processing function of each AUTOSAR Basic Software Module shall be named according the defined convention                                                         | SWS_FrTrcv_00072                      |
| SRS_BSW_00375 | Basic Software Modules shall report wake-up reasons                                                                                                    | SWS_FrTrcv_00074                      |
| SRS_BSW_00377 | A Basic Software Module can return a module specific types                                                                                                    | SWS_FrTrcv_00076                      |
| SRS_BSW_00385 | List possible error notifications                                                                                                    | SWS_FrTrcv_00084                      |
| SRS_BSW_00389 | Containers shall have names                                                                                                    | SWS_FrTrcv_00088                      |
| SRS_BSW_00390 | Parameter content shall be unique within the module                                                                                                    | SWS_FrTrcv_00089                      |
| SRS_BSW_00393 | Parameters shall have a range                                                                                                    | SWS_FrTrcv_00092                      |
| SRS_BSW_00394 | The Basic Software Module specifications shall specify the scope of the configuration parameters                                                                           | SWS_FrTrcv_00093                      |
| SRS_BSW_00395 | The Basic Software Module specifications shall list all configuration parameter dependencies                                                                               | SWS_FrTrcv_00094                      |
| SRS_BSW_00414 | Init functions shall have a pointer to a configuration structure as single parameter                                                                                       | SWS_FrTrcv_00487                      |
| SRS_BSW_00419 | If a pre-compile time configuration parameter is implemented as const it should be placed into a separate c-file                                                           | SWS_FrTrcv_00117                      |
| SRS_BSW_00424 | BSW module main processing functions shall not be allowed to enter a wait state                                                                                            | SWS_FrTrcv_00122                      |
| SRS_BSW_00425 | The BSW module description template shall provide means to model the defined trigger conditions of schedulable objects                                                     | SWS_FrTrcv_00123                      |
| SRS_BSW_00428 | A BSW module shall state if its main processing function(s) has to be executed in a specific order or sequence                                                             | SWS_FrTrcv_00126                      |
| SRS_Fr_05131  | The transceiver driver package shall include a description file with the basic information needed to configure the driver for a given bus and the supported notifications. | SWS_FrTrcv_00225                      |
| SRS_Fr_05132  | The FlexRay Transceiver Driver shall support the configuration for more than one transceiver type as well as for more than one Cluster                                     | SWS_FrTrcv_00226                      |
| SRS_Fr_05134  | The FlexRay Transceiver Driver shall support the configuration sequence of the AUTOSAR stack.                                                                              | SWS_FrTrcv_00228                      |
| SRS_Fr_05136  | The FlexRay Transceiver Driver shall support the compile time configuration of one notification to a higher layer for change notification for "wake-up by bus" events.     | SWS_FrTrcv_00229                      |
| SRS_Fr_05137  | The FlexRay Transceiver Driver shall provide an API to initialize the driver internally.                                                                                   | SWS_FrTrcv_00230                      |
| SRS_Fr_05138  | The FlexRay Transceiver Driver API shall be synchronous.                                                                                                    | SWS_FrTrcv_00231                      |
|               | -                                                                                                    | · · · · · · · · · · · · · · · · · · · |

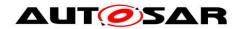

# Specification of FlexRay Transceiver Driver AUTOSAR CP R22-11

| 1            |                                                                                                    |                                                            |
|--------------|----------------------------------------------------------------------------------------------------|------------------------------------------------------------|
| SRS_Fr_05144 | The FlexRay Transceiver Wake-up Reason shall be provided                                                                                                    | SWS_FrTrcv_00232                                           |
| SRS_Fr_05147 | The FlexRay Transceiver Driver shall support a notification to inform higher layers about the wake-up by bus.                                                       | SWS_FrTrcv_00233                                           |
| SRS_Fr_05148 | The FlexRay Transceiver Driver shall support situations where a wake-up by bus occurs at the same moment the transition to standby/sleep is executed by the driver. | SWS_FrTrcv_00234                                           |
| SRS_Fr_05151 | The FlexRay Transceiver Driver shall check the control communication to the transceiver and the reaction of the transceiver for correctness.                        | SWS_FrTrcv_00237,<br>SWS_FrTrcv_00281,<br>SWS_FrTrcv_00306 |
| SRS_Fr_05152 | The FlexRay Transceiver Driver shall handle the transceiver-specific timing requirements internally.                                                                | SWS_FrTrcv_00238                                           |
| SRS_Fr_05161 | Pending Wake-up Events of a Transceiver shall be cleared if necessary                                                                                               | SWS_FrTrcv_00247                                           |
| SRS_Fr_05166 | It shall be possible to set the FlexRay Transceiver Operation Mode                                                                                                  | SWS_FrTrcv_00252                                           |
| SRS_Fr_05167 | The FlexRay Transceiver Operation Mode shall be provided                                                                                                    | SWS_FrTrcv_00253                                           |
| SRS_Fr_05168 | FlexRay Transceiver Error State shall be indicated (modify according to Monitoring Concept and Concept Reliability)                                                 | SWS_FrTrcv_00391                                           |
| SRS_Fr_05203 | The Error Information in Bus Driver shall be available                                                                                                    | SWS_FrTrcv_00436                                           |
| SRS_Fr_05212 | The Errors in Bus Driver shall be detected and notified                                                                                                    | SWS_FrTrcv_00412                                           |
| SRS_Fr_05213 | The FlexRay Transceiver Driver's initialization function shall check error status in BD to ensure the hardware is working properly                                  | SWS_FrTrcv_00415                                           |
| SRS_Fr_05214 | FlexRay Transceiver Driver shall provide a method that reinitializes BD's functionality                                                                             | SWS_FrTrcv_00414                                           |

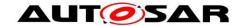

# 7 Functional specification

[SWS\_FrTrcv\_00485] The FlexRay Tranceiver Driver shall use the Time service Tm\_BusyWait1us16bit to realize the wait time for transceiver state changes. ()

## 7.1 AUTOSAR FlexRay Transceiver Operation Mode Model

The FlexRay Transceiver operation modes are described in the state diagram below. The main idea behind this diagram is to support many currently available FlexRay Transceivers in a common model view. Depending on the transceiver device, the model may have one or two states more than necessary for a given device but this will clearly decouple the ComM and EcuM from the used hardware.

**[SWS\_FrTrcv\_00227]** [The FlexRay Transceiver Driver shall set each FlexRay Transceiver to SLEEP or STANDBY mode during the driver initialization, depending on the configuration of FrTrcvInitState. | ()

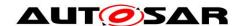

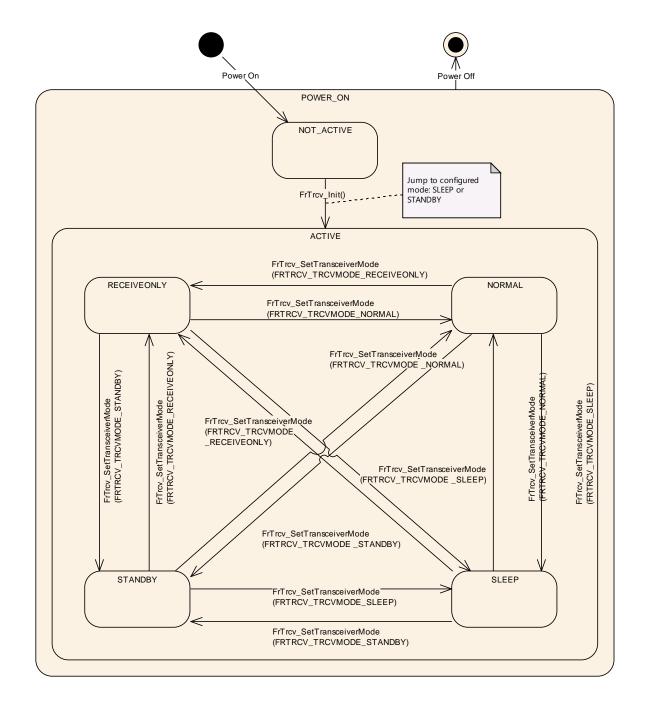

| State      | Description                                                                                                    |
|------------|----------------------------------------------------------------------------------------------------|
| POWER_ON   | ECU is fully powered.                                                                                                    |
| NOT_ACTIVE | State of FlexRay transceiver hardware depends on ECU hardware and on SPAL driver configuration. FlexRay Transceiver Driver is not initialized and therefore not active. |
| ACTIVE     | The function FrTrcv_Init() was called. This moves FlexRay Transceiver Driver to the active state selected by                                                            |

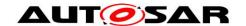

|             | configuration.                                                                                                    |
|-------------|----------------------------------------------------------------------------------------------------|
| NORMAL      | Full bus communication is possible depending on ComM state. If FlexRay transceiver hardware controls ECU power supply, ECU is fully powered. The FlexRay Transceiver Driver detects no further wake up information. |
| STANDBY     | No communication is possible. ECU is still powered if FlexRay transceiver hardware controls ECU power supply. A wake up by bus or by a local wake up event is possible if supported by hardware.                    |
| SLEEP       | No communication is possible. ECU may be unpowered depending on responsibility to handle power supply. A wake up by bus or by a local wake up event is possible if supported by hardware.                           |
| RECEIVEONLY | Similar to NORMAL, but only reception is possible.                                                                                                    |

**[SWS\_FrTrcv\_00291]** [On initialization, the FrTrcv module shall switch all covered FlexRay transceivers into the state ACTIVE. This is observable, see <a href="SWS\_FrTrcv\_00277">SWS\_FrTrcv\_00277</a>

In state ACTIVE each FlexRay transceiver may be in a different sub state.

Only the states NORMAL and STANDBY are mandatory for FlexRay transceivers; all other states are optional.

If a state is optional according to [5] and NOT supported by the transceiver and ECU hardware (e.g. SLEEP or RECEIVEONLY), the transceiver driver substitutes an equivalent state (i.e. STANDBY instead of SLEEP; and NORMAL instead of RECEIVEONLY) and returns the state actually supported by the transceiver hardware by the FrTrcv\_GetTransceiverMode() function. ] ( )

## 7.2 FlexRay transceiver hardware operation modes

The FlexRay transceiver hardware may support more mode transitions than shown in the state diagram above. The dependencies and the recommended implementation are explained in this chapter.

#### 7.2.1 Temporary "Go-To-Sleep" Mode

The mode often referred to as "Go-to-sleep" is a temporary mode when switching from NORMAL to (optional) SLEEP. The FlexRay transceiver driver encapsulates such a temporary mode within one of the FlexRay transceiver driver software states. In addition, the FlexRay transceiver driver switches first from NORMAL to STANDBY and then with an additional (optional) API call from STANDBY to (optional) SLEEP. The transition from NORMAL to STANDBY is not affected and will be performed directly.

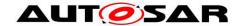

**[SWS\_FrTrcv\_00352]** [The FlexRay transceiver driver encapsulates transient or temporary modes within one of the static optional or mandatory FlexRay transceiver driver software states. ] ()

#### 7.2.2 "Active Star" Mode

**[SWS\_FrTrcv\_00451]** [If a transceiver supports active star mode, do NOT assume it is in node mode. ] ()

## 7.3 Enabling/Disabling wakeup notification

[SWS\_FrTrcv\_00490] FrTrcv driver shall use the following APIs provided by ICU driver, to enable and disable the wakeup event notification:

- Icu\_EnableNotification
- Icu DisableNotification

FrTrcv driver shall enable/disable ICU channels only if reference is configured for the parameter FrTrcvlcuChannelRef. ()

FrTrcv driver shall ensure the following to avoid the loss of wakeup events:

[SWS\_FrTrcv\_00491] It shall enable the ICU channels when the transceiver transitions to the Standby mode (FRTRCV\_STANDBY). |()

[SWS\_FrTrcv\_00492] It shall disable the ICU channels when the transceiver transitions to the Normal mode (FRTRCV\_NORMAL). ()

#### 7.4 Error classification

Section 7.x "Error Handling" of the document "General Specification of Basic Software Modules" describes the error handling of the Basic Software in detail. Above all, it constitutes a classification scheme consisting of five error types which may occur in BSW modules.

Based on this foundation, the following section specifies particular errors arranged in the respective subsections below.

#### 7.4.1 Development Errors

[SWS FrTrcv 00085][

| Type of error                                    | Related error code   | Error<br>value |
|--------------------------------------------------|----------------------|----------------|
| API service called with wrong parameter (FlexRay | FRTRCV_E_FR_INVALID_ | 0x01           |

| transceiver index out of range)                                                         | TRCVIDX                           |      |
|-----------------------------------------------------------------------------------------|-----------------------------------|------|
| API service called with wrong parameter (FlexRay transceiver branch index out of range) | FRTRCV_E_FR_INVALID_<br>BRANCHIDX | 0x02 |
| API Service used without initialization                                                 | FRTRCV_E_UNINIT                   | 0x10 |
| API service called passing a NULL pointer as a parameter                                | FRTRCV_E_PARAM_<br>POINTER        | 0x15 |
| Invalid configuration set selection                                                     | FRTRCV_E_INIT_FAILED              | 0x17 |

]()

#### 7.4.2 Runtime Errors

[SWS\_FrTrcv\_91001][

| Type of error                                          | Related error code                   | Error<br>value |
|--------------------------------------------------------|--------------------------------------|----------------|
| API service called in wrong transceiver operation mode | FRTRCV_E_FR_TRCV_NOT_<br>STANDBY     | 0x11           |
| API service called in wrong transceiver operation mode | FRTRCV_E_FR_TRCV_NOT_<br>NORMAL      | 0x12           |
| API service called in wrong transceiver operation mode | FRTRCV_E_FR_TRCV_NOT_SLEEP           | 0x13           |
| API service called in wrong transceiver operation mode | FRTRCV_E_FR_TRCV_NOT_<br>RECEIVEONLY | 0x14           |
| No/incorrect communication to transceiver              | FRTRCV_E_FR_NO_CONTROL_<br>TRCV      | 0x16           |

]()

#### 7.4.3 Transient Faults

There are no transient faults.

#### 7.4.4 Production Errors

There are no production errors.

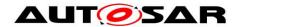

#### 7.4.5 Extended Production Errors

# 7.4.5.1 FRTRCV\_E\_FR\_ERRN\_TRCV\_<Trcvldx>

[SWS\_FrTrcv\_00489][

| [ <del>0110</del> _111101_00100][ |                                                                                                    |                                                   |  |
|-----------------------------------|----------------------------------------------------------------------------------------------------|---------------------------------------------------|--|
| Error Name:                       | FRTRCV_E_F                                                                                                    | FR_ERRN_TRCV_ <trcvldx></trcvldx>                 |  |
| Short Description:                | Error Status of Class A (GPIO) transceiver where Trcvldx is the transceiver index.                                                                                                    |                                                   |  |
|                                   |                                                                                                    |                                                   |  |
| Long Description:                 | Error Status                                                                                                    | of Class A general purpose input ouput port       |  |
|                                   | controlled) tr                                                                                                    | ansceiver where Trcvldx is the transceiver index. |  |
| Detection Criteria:               | Fail                                                                                                    | ERRN pin is active low                            |  |
| Detection Criteria.               | Pass                                                                                                    | ERRN pin is inactive high                         |  |
| Secondary Parameters:             | Fail: Unexpected HALT of the FlexRay communication controller.  Pass: NORMAL_ACTIVE of the FlexRay communication controller (e.g. FRIF_ONLINE). In case of bus short circuit, non-cold start FlexRay nodes will not transmit, so in this case the pass information from the transceiver driver alone is not sufficient to ensure there is no short circuit. |                                                   |  |
| Time Required:                    | The duration of the low signal level on the ERRN pin can be a short as one microsecond. Fault detection depends on hardware design and on frame transmission, refer to [5] for details.                                                                                                    |                                                   |  |
| Monitor Frequency                 | On unexpected HALT of the FlexRay communication controller On achieving NORMAL_ACTIVE of the FlexRay communication controller                                                                                                    |                                                   |  |

]()

# 7.4.5.2 FRTRCV\_E\_FR\_BUSERROR\_TRCV\_<Trcvldx>

# [SWS\_FrTrcv\_00488]

| Error Name:           | FRTRCV_E_F                                                                                                    | FR_BUSERROR_TRCV_ <trcvldx></trcvldx>                                                                                |
|-----------------------|----------------------------------------------------------------------------------------------------|----------------------------------------------------------------------------------------------------|
| Short Description:    | Error Status of Class B serial peripheral interface controlled                                                                                                    |                                                                                                    |
|                       | transceiver v                                                                                                    | where Trcvldx is the transceiver index.                                                                              |
| Long Description:     | Error Status of Class B serial peripheral interface controlled                                                                                                    |                                                                                                    |
|                       | transceiver v                                                                                                    | where TrcvIdx is the transceiver index.                                                                              |
| Detection Criteria:   | Fail                                                                                                    | Bus error, i.e. if any of bit 19 is set for transceivers according to class B of [5], see also SWS_FrTrcv_00458      |
| Detection Cinteria.   | Pass                                                                                                    | No Bus error, i.e. all of bit 19 are cleared for transceivers according to class B of [5], see also SWS_FrTrcv_00458 |
| Secondary Parameters: | Fail: Unexpected HALT of the FlexRay communication controller.  Pass: NORMAL_ACTIVE of the FlexRay communication controller (e.g. FRIF_ONLINE). In case of bus short circuit, non-cold start FlexRay nodes will not transmit, so in this case the pass information from the transceiver driver alone is not sufficient to ensure there is no short circuit. |                                                                                                    |
| Time Required:        | Consider the pipeline delay and schedule of the serial peripheral interface. Fault detection depends on hardware design and on frame transmission, refer to [5] for details.                                                                                                    |                                                                                                    |
| Monitor Frequency     | On unexpected HALT of the FlexRay communication controller On achieving NORMAL_ACTIVE of the FlexRay communication controller                                                                                                    |                                                                                                    |

() ا

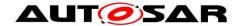

**[SWS\_FrTrcv\_00084]** [Production code errors and development errors of FlexRay Transceiver Driver are provided in the tables above. This list must be mapped into the code (i.e. the respective function calls to the error notifications must be in the code). ] (SRS\_BSW\_00385)

Note: The DEM module is configured to include these symbols, and the MCG of the DEM provides an header file with the symbols, which are then available to the FrTrcv module by inclusion of Dem.h.

[SWS\_FrTrcv\_00041] [Error values naming convention

All AUTOSAR Basic Software Modules shall apply the following naming rules for all error values:

Error values shall have only CAPITAL LETTERS

Naming convention: FRTRCV\_E\_<ERRORNAME>

If <ERRORNAME> consists of several words, they shall be separated by underscores

The error shows to which module it belongs. J (SRS\_BSW\_00327) Error detection

**[SWS\_FrTrcv\_00237]** [The FlexRay Transceiver Driver shall check the control communication to the transceiver and the reaction of the transceiver for correctness if supported by hardware. ] (SRS\_Fr\_05151)

**[SWS\_FrTrcv\_00354]** In case of faults of the transceiver hardware, the FlexRay Transceiver Driver shall raise a runtime error

FRTRCV\_E\_FR\_NO\_CONTROL\_TRCV. ] ()

Example: Depending on the supported transceiver device, the driver could check the correctness of the executed control communication and the operation mode of the transceiver in order to detect defective or faulty transceiver hardware and/or corrupted SPI communication.

This check only applies to errors within the transceiver or the transceiver control communication (ports or SPI), i.e. errors caused by malfunction of the  $\mu$ C, SW or a defect transceiver device.

[SWS\_FrTrcv\_00295] The FrTrcv module shall check for bus errors and report them to DEM executing

Dem\_SetEventStatus(FRTRCV\_E\_FR\_BUSERROR\_TRCV\_<TrcvIdx>, DEM\_EVENT\_STATUS\_PREFAILED). | ( )

**[SWS\_FrTrcv\_00472]** [If a no bus error is detected, the module shall execute Dem\_SetEventStatus(FRTRCV\_E\_FR\_BUSERROR\_TRCV\_<Trcvldx>, DEM\_EVENT\_STATUS\_PREPASSED). | ( )

In the above descriptions, <TrcvIdx> represents the transceiver index.

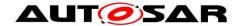

Note on Host Software / ECU control (derived from [6])

The application controller (host) has to ensure that the BD enters NORMAL (or RECEIVEONLY) mode, before the CC enters one of its states where the CC starts to listen to the channel (e.g. POC:startup, POC:normal active, POC:normal passive). In case the BD cannot enter NORMAL (or RECEIVEONLY) due to low voltage conditions, this low voltage will be signaled as error to the host. In this case the host shall force the CC to step back to a non listening state (e.g. POC:default config, POC:config, POC:ready, POC:halt).

The reason for this is that as long as the BD is not in NORMAL (or RECEIVEONLY) mode, no information about the status of the channel is available via the signals RxD and RxEN

When shutting down the ECU, the host shall command the BD into a low power mode before commanding the CC into a state, where the CC does not evaluate the RxD signal. This is to ensure that the CC does not miss any communication element on the channel. Mind that the BD does not necessarily react on traffic when in a low power mode. For more information see [PS08], especially those sections that deal with wakeup and startup.

Error notification

**[SWS\_FrTrcv\_00384]** [If an error (e.g. the state of the ERRN pin is active low) is detected the module shall execute Dem\_SetEventStatus( FRTRCV\_E\_FR\_ERRN\_TRCV\_<Trcvldx>, DEM\_EVENT\_STATUS\_PREFAILED). In the above description, <Trcvldx> represents the transceiver index. | ( )

**[SWS\_FrTrcv\_00395]** [If an error is not detected (e.g. the state of the ERRN pin is passive high) the module shall execute Dem\_SetEventStatus( FRTRCV\_E\_FR\_ERRN\_TRCV\_<Trcvldx>, DEM\_EVENT\_STATUS\_PREPASSED). In the above descriptions, <Trcvldx> represents the transceiver index. | ( )

Note: It is possible that ERRN status is active only for a short time. There is a possibility that ERRN status has already vanished when the MainFunction is executed. In this case, ERRN could be connected to an interrupt pin in the actual hardware. This way the transceiver driver would detect any active transitions of the ERRN status.

#### 7.5 Preconditions for driver initialization

**[SWS\_FrTrcv\_00296]** [The FrTrcv module shall use drivers for SPI and Dio to control the FlexRay bus transceiver hardware. | ( )

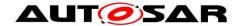

Note: The environment of the FrTrcv module ensures that all necessary BSW drivers (used by the FrTrcv module) have been initialized and are usable before FrTrcv\_Init is called.

Thus, these drivers are assumed available and ready to operate before the FlexRay bus transceiver driver is initialized.

**[SWS\_FrTrcv\_00358]** The FlexRay bus transceiver driver shall fulfill the FlexRay Transceiver hardware timing requirements also on initialization. | ( )

**[SWS\_FrTrcv\_00359]** [The FlexRay transceiver driver initialization shall schedule before other BSW modules (e.g. the FlexRay State manager) access its software services. | ( )

[SWS\_FrTrcv\_00360] The runtime of the underlying services used shall be short enough and synchronous in order to fulfill the requirements defined by the FlexRay EPL [5] and the timing requirements of the hardware device used.

(SWS\_FrTrcv\_00231). | ( )

**[SWS\_FrTrcv\_00361]** [The FlexRay Transceiver Driver runtime shall support setup and hold times of the FlexRay Transceiver Hardware devices in all states including low power states, e.g. sleep. ] ()

# 7.6 Instance concept

An ECU may contain multiple FlexRay transceivers. These transceivers can be of different types. Each transceiver type is handled by a dedicated FlexRay Transceiver Driver.

For your convenience, assume that any API call is not executed directly but is resolved by configuration to a zero based index into a function pointer table (per driver).

This issue is already resolved for Flexray Interface Frlf and the FlexRay communication controller.

**[SWS\_FrTrcv\_00226]** [Multiple FlexRay transceivers of the same type are handled by a single FlexRay transceiver driver. | (SRS\_Fr\_05132)

There is no need for multiple instances of this single FlexRay transceiver driver.

FrTrcv supports exactly one transceiver per CC and channel (i.e., it is not permitted that two CCs of one ECU share one FlexRay transceiver)!

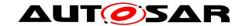

### 7.7 Wake Up Support

From the EcuM point of view, the FrTrcv only needs to detect and report passive wakeups if supported by hardware. An active wakeup or power-on is handled by the EcuM/ComM anyway and there is no need to ask FrTrcv.

#### 7.7.1 Power-on:

EcuM is started and no wakeup source reports a passive wakeup. So EcuM does a full startup. Applications are started and if they request communication an active wakeup of the corresponding busses is performed by ComM.

#### 7.7.2 Active wakeup:

EcuM wakes up and checks the wakeup sources. If it was a wakeup, the wakeup source reports the wakeup event. Since the wakeup source (here a port pin or similar) is \_not\_ a communication network, EcuM will not inform ComM. Instead, applications are started and if they request communication a startup of the corresponding networks is performed by ComM.

#### 7.7.3 Passive wakeup:

EcuM wakes up and checks the wakeup sources. If it was a wakeup, the wakeup source reports the wakeup event. Since the wakeup source (this time bus transceivers and/or controllers) is a communication network, EcuM will inform ComM. ComM will perform a startup of this network.

So, EcuM only needs a wakeup event from FrTrcv in case of a passive wakeup. Allother cases shall not be reported to EcuM.

## 7.8 Version checking

For details refer to the chapter 5.1.8 "Version Check" in SWS\_BSWGeneral.

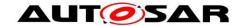

# 8 API specification

# 8.1 Imported types

In this chapter all types included from the following files are listed:

[SWS\_FrTrcv\_00321][

| Module | Header File    | Imported Type         |  |
|--------|----------------|-----------------------|--|
| Dom    | Rte_Dem_Type.h | Dem_EventIdType       |  |
| Dem    | Rte_Dem_Type.h | Dem_EventStatusType   |  |
|        | Dio.h          | Dio_ChannelGroupType  |  |
|        | Dio.h          | Dio_ChannelType       |  |
| Dio    | Dio.h          | Dio_LevelType         |  |
|        | Dio.h          | Dio_PortLevelType     |  |
|        | Dio.h          | Dio_PortType          |  |
| EcuM   | EcuM.h         | EcuM_WakeupSourceType |  |
| Icu    | lcu.h          | Icu_ChannelType       |  |
|        | Spi.h          | Spi_ChannelType       |  |
|        | Spi.h          | Spi_DataBufferType    |  |
| Spi    | Spi.h          | Spi_NumberOfDataType  |  |
|        | Spi.h          | Spi_SequenceType      |  |
|        | Spi.h          | Spi_StatusType        |  |
| Std    | Std_Types.h    | Std_ReturnType        |  |
| Sid    | Std_Types.h    | Std_VersionInfoType   |  |

()

# 8.2 Type definitions

[SWS\_FrTrcv\_00069] [Do not return development error codes via API

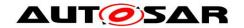

All AUTOSAR Basic Software Modules shall not return specific development error codes via the API. In case of a detected development error the error shall only be reported to the DET. If the API-- function which detected the error has a return type it shall return E\_NOT\_OK. \( \) (SRS\_BSW\_00369)

#### [SWS\_FrTrcv\_00076] [Module specific API return types

If a Basic Software Module needs module specific return types, it shall use one of the following possibilities:

- 1. Use uint8 as return value, take the standard E\_OK value from Std\_Types.h and define additional return values using #define.
- Define a module specific return value with typedef enum.
   Hint: Within this enum, E\_OK cannot be used (because E\_OK is already #defined in Std Types.h and OSEK OS)

(SRS\_BSW\_00377)

#### 8.2.1 FrTrcv\_ConfigType

#### [SWS FrTrcv 00487][

| [otto_ttmot_con | *!                                                 |  |
|-----------------|----------------------------------------------------|--|
| Name            | FrTrcv_ConfigType                                  |  |
| Kind            | Structure                                          |  |
|                 | implementation specific                            |  |
| Elements        | Туре                                               |  |
|                 | Comment                                            |  |
| Description     | Configuration data structure of the FrTrcv module. |  |
| Available via   | FrTrcv.h                                           |  |

J(SRS\_BSW\_00414)

#### 8.2.2 FrTrcv TrcvModeType

[SWS FrTrcv 00481][

| ONO_11110 V_00401] |                                    |  |                                     |
|--------------------|------------------------------------|--|-------------------------------------|
| Name               | FrTrcv_TrcvModeType                |  |                                     |
| Kind               | Enumeration                        |  |                                     |
|                    | FRTRCV_TRCVMODE_NORMAL             |  | Transceiver is in state NORMAL      |
|                    | FRTRCV_TRCVMODE_STANDBY            |  | Transceiver is in state STANDBY     |
| Range              | FRTRCV_TRCVMODE_SLEEP              |  | Transceiver is in state SLEEP       |
|                    | FRTRCV_TRCVMODE_RECEIVEONLY        |  | Transceiver is in state RECEIVEONLY |
| Description        | Transceiver modes in state ACTIVE. |  |                                     |

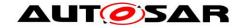

| Available via | Fr_GeneralTypes.h |
|---------------|-------------------|
|---------------|-------------------|

#### () [SWS\_FrTrcv\_00048] [Status values naming convention:

The following naming rules apply for status values that are visible outside of the module: - Status values shall have only CAPITAL LETTERS - Naming convention: FRTRCV <STATUSNAME>

If <STATUSNAME> consists of several words, they shall be separated by underscores. | (SRS BSW 00335)

**[SWS\_FrTrcv\_00434]** [The type definition FrTrcv\_TrcvModeType shall be protected by a FR\_GENERAL\_TYPES define in order:

- to be shared between different FlexRay Transceiver Drivers
- to be included into the Frlf

If different FlexRay Transceiver Drivers are used, only one instance of this file has to be included in the source tree | ( )

According to [5], at least these operation modes are defined:

- NORMAL
- STANDBY
- RECEIVEONLY (if supported by hardware)
- SLEEP (if supported by hardware)

Note: According to [5] every FlexRay Transceiver has to support two mandatory states: FrTRCV\_TRCVMODE\_STANDBY and FrTRCV\_TRCVMODE\_NORMAL; all other states are optional.

#### 8.2.3 FrTrcv\_TrcvWUReasonType

**[SWS\_FrTrcv\_00435]** [The type definition FrTrcv\_TrcvWUReasonType shall be protected by a FR GENERAL TYPES define in order:

- to be shared between different FlexRay Transceiver Drivers
- to be included into the Frlf

If different FlexRay Transceiver Drivers are used, only one instance of this file has to be included in the source tree. ] ()

#### [SWS FrTrcv 00074][

| Name  | FrTrcv_TrcvWUReasonType     |  |                                                                                                    |
|-------|-----------------------------|--|----------------------------------------------------------------------------------------------------|
| Kind  | Enumeration                 |  |                                                                                                    |
| Range | FRTRCV_WU_NOT_<br>SUPPORTED |  | The transceiver does not support any information for the wake up reason.                                   |
|       | FRTRCV_WU_BY_<br>BUS        |  | The transceiver has detected that the bus has caused the wake up of the ECU.                               |
|       | FRTRCV_WU_BY_PIN            |  | The transceiver has detected a wake-up event at one of the transceiver's pins (not at the FlexRay bus).    |
|       | FRTRCV_WU_<br>INTERNALLY    |  | The transceiver has detected that the bus has woken up by the ECU via FrTrcv_SetTransceiverMode() API call |

|                  | FRTRCV_WU_RESET                                                                              |  | The transceiver has detected that the "wake up" is due to an ECU reset.                |  |
|------------------|----------------------------------------------------------------------------------------------|--|----------------------------------------------------------------------------------------|--|
|                  | FRTRCV_WU_<br>POWER_ON                                                                       |  | The transceiver has detected that the "wake up" is due to an ECU reset after power on. |  |
| Description      | This type to be used to specify the wake up reason detected by the FR transceiver in detail. |  |                                                                                        |  |
| Available<br>via | Fr_GeneralTypes.h                                                                            |  |                                                                                        |  |

(SRS\_BSW\_00375)

#### 8.3 Function definitions

**[SWS\_FrTrcv\_00094]** List the required parameters (per parameter) The Basic Software Module specifications must list configuration parameters of this or other modules this parameter relies on. A dependency is for example: the value of another parameter influences or invalidates the setting of this parameter. 

[SRS\_BSW\_00395]

#### 8.3.1 FrTrcv\_Init

#### [SWS FrTrcv 00322][

| [0.1.0_1.1.1000022] |                    |  |  |  |  |
|---------------------|--------------------|--|--|--|--|
| Service Name        | FrTrcv_Init        |  |  |  |  |
| Syntax              | void FrTrcv_Init ( |  |  |  |  |

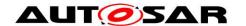

# Specification of FlexRay Transceiver Driver AUTOSAR CP R22-11

|                    | const Fr1                            | rcv_ConfigType* ConfigPtr                  |  |
|--------------------|--------------------------------------|--------------------------------------------|--|
| Service ID [hex]   | 0x00                                 |                                            |  |
| Sync/Async         | Synchronous                          |                                            |  |
| Reentrancy         | Non Reentrant                        |                                            |  |
| Parameters (in)    | ConfigPtr                            | Pointer to the selected configuration set. |  |
| Parameters (inout) | None                                 |                                            |  |
| Parameters (out)   | None                                 |                                            |  |
| Return value       | None                                 |                                            |  |
| Description        | This service initializes the FrTrcv. |                                            |  |
| Available via      | FrTrcv.h                             |                                            |  |

1()

#### [SWS\_FrTrcv\_00008] [Initialization interface

The FlexRay transceiver driver initializes variables and hardware resources in a separate initialization function. This function shall be named FrTrcv\_Init().

Note: According to SWS\_EcuM\_02562: Drivers which serve wakeup sources must be re-initialized in the restart block. The driver restart shall re-arm the trigger mechanism of the 'wakeup detected' callback (see 7.7.4.1 WAKEUP I). | (SRS\_BSW\_00101)

**[SWS\_FrTrcv\_00228]** [Initialization Sequence for FlexRay Transceiver Driver The FlexRay Transceiver Driver shall support the configuration sequence of the AUTOSAR stack. To start the ECU from power-up or reset, a fixed sequence of driver and manager initialization is necessary to reach the required startup times and to set the FlexRay stack into working state. The sequence itself depends on many requirements, partly dependent on the FlexRay controller and the power supply concept] (SRS\_Fr\_05134)

#### [SWS\_FrTrcv\_00230] [Initialize the FlexRay Transceiver Driver

The FlexRay Transceiver Driver shall provide an API to initialize the driver internally and set then all attached FlexRay Transceivers in their preselected operation modes.

- The FlexRay Transceiver Driver must be initialized during the power-up/reset sequence of the ECU.
- Depending on the used drivers to control the transceivers (e.g. DIO, SPI), they must be already available and working when the FlexRay Transceiver Driver is initialized.
- The wake-up reason has to be detected and stored during the execution of the driver initialization, too. J (SRS\_Fr\_05137)

**[SWS\_FrTrcv\_00270]** [The function FrTrcv\_Init shall set all transceivers in the state defined by the configuration parameter FRTRCV\_INIT\_STATE, i.e. in any state defined by <u>SWS\_FrTrcv\_00434.</u>] (

Note that in the time span between power up and the call FrTrcv\_Init the FlexRay transceiver hardware may be in a different state. This depends on hardware and SPAL driver configuration.

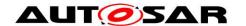

# Specification of FlexRay Transceiver Driver AUTOSAR CP R22-11

The initialization sequence after reset (e.g. power up) is a critical phase for the FlexRay transceiver driver.

Note: Before calling FrTrcv\_Init the environment insures that all SPAL drivers used by the FrTrcv module to access the transceiver hardware are initialized and usable.

[SWS\_FrTrcv\_00437] In case of a fault during transceiver access, the initialization process shall be restarted from the beginning. It shall be retried until the retry counter exceeds the number specified by FrTrcvRetryCountInInit. If the process doesn't succeed, the function FrTrcv\_Init shall raise a runtime error FRTRCV E FR NO CONTROL TRCV (see also SWS FrTrcv\_00237). | ()

**[SWS\_FrTrcv\_00390]** [If the configuration parameter FrTrcvErrorCheckInInit is set true, the function FrTrcv\_Init shall check state of ERRN to detect hardware failure. If an error is detected, FrTrcv\_Init shall raise a production error FRTRCV E FR ERRN TRCV <TrcvIdx>.|()

**[SWS\_FrTrcv\_00438]** [The function FrTrcv\_Init shall check whether there has been a wake up due to transceiver activity if supported by hardware and report this to the EcuM via EcuM\_SetWakeupEvent(event). ] ( )

**[SWS\_FrTrcv\_00362]** The driver has to notify ECU State Manager by invoking the EcuM SetWakeupEvent service once only if a wakeup event is detected. | ( )

[SWS\_FrTrcv\_00363] The driver has to detect a pending wakeup event during the initialization. ] ()

**[SWS\_FrTrcv\_00065]** [The return type of init() functions implemented by AUTOSAR Basic Software Modules shall be void. ] (SRS\_BSW\_00358)

**[SWS\_FrTrcv\_00366]** [The driver restart shall re-arm the trigger mechanism of the 'wakeup detected' call-back i. e. wake up events are enabled at driver initialization if configured accordingly and supported by hardware. | ( )

**[SWS\_FrTrcv\_00367]** [The FlexRay Transceiver Driver driver shall support a wakeup ISR if supported by hardware. ] ()

**[SWS\_FrTrcv\_00414]** [Hardware Resetting Function on Bus Driver The FlexRay Transceiver Driver shall provide a method that reinitializes BD's functionality

Hint: When trouble occurs in the hardware level, it is likely to fix the cause by resetting the hardware. This function shall be executed when a configurable amount of errors are detected in by the FlexRay modules and have been reported to DEM. J (SRS Fr 05214)

**[SWS\_FrTrcv\_00455]** If a transceiver is in active star mode and one or more branches have been disabled, the FlexRay Transceiver Driver shall re-enable all branches on initialization. ] ()

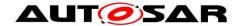

#### 8.3.2 FrTrcv SetTransceiverMode

[SWS\_FrTrcv\_00323][

| Service Name          | FrTrcv_SetTr                            | ansceiverMode                                                                                                    |  |
|-----------------------|-----------------------------------------|----------------------------------------------------------------------------------------------------|--|
| Syntax                | uint8 Fr                                | Type FrTrcv_SetTransceiverMode ( Trcv_TrcvIdx, rcvModeType FrTrcv_TrcvMode                                                                                                    |  |
| Service ID<br>[hex]   | 0x01                                    |                                                                                                    |  |
| Sync/Async            | Synchronous                             | Synchronous                                                                                                    |  |
| Reentrancy            | Non Reentrant                           |                                                                                                    |  |
| Parameters            | FrTrcv_Trcv<br>Idx                      | This zero based index identifies the transceiver within the context of the transceiver driver to which the API call has to be applied.                                                                  |  |
| (in)                  | FrTrcv_Trcv<br>Mode                     | Selects the state the transceiver will transit to (transitions to optional states may fail)                                                                                                    |  |
| Parameters<br>(inout) | None                                    |                                                                                                    |  |
| Parameters<br>(out)   | None                                    |                                                                                                    |  |
| Return value          | Std_Return-<br>Type                     | E_OK: will be returned if the transceiver state has been changed to the requested mode. E_NOT_OK: will be returned if the transceiver state change has failed. The previous state has not been changed. |  |
| Description           | This service sets the transceiver mode. |                                                                                                    |  |
| Available via         | FrTrcv.h                                |                                                                                                    |  |

|()

**[SWS\_FrTrcv\_00392]** [Whenever FrTrcv\_SetTransceiverMode changes the state to STANDBY, it shall clear error history in transceiver as long as the hardware supports such a function. This modification has the same effect as introducing a new API FrTrcv\_ClearErrorHistory() and adding a call of the function in FrSm's sequence. ] ()

**[SWS\_FrTrcv\_00474]** [A mode request of the current mode is allowed and shall not lead to an error even if DET is enabled. ] ( )

[SWS\_FrTrcv\_00064] Standard API return type:

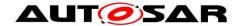

The Std\_ReturnType shall normally be used with value E\_OK or E\_NOT\_OK. If those return values are not sufficient user specific values can be defined by using the 6 least specific bits. ] (SRS\_BSW\_00357)

**[SWS\_FrTrcv\_00272]** [The function FrTrcv\_SetTransceiverMode shall switch the internal state of the transceiver identified by FrTrcv\_TrcvIdx to the state indicated by FrTrcv\_TrcvMode. | ( )

**[SWS\_FrTrcv\_00273]** [The function FrTrcv\_SetTransceiverMode shall return E\_NOT\_OK and doesn't change the current state if a transition not defined in FrTrcv\_TrcvModeType is requested. | ( )

**[SWS\_FrTrcv\_00274]** [If an optional state is NOT supported by the transceiver and ECU hardware, the function FrTrcv\_SetTransceiverMode shall switch to an equivalent state. | ( )

**[SWS\_FrTrcv\_00440]** [If the FlexRay transceiver and ECU hardware does not support a receive only state, FrTRCV\_TRCVMODE\_NORMAL shall be used. | ( )

**[SWS\_FrTrcv\_00236]** If the FlexRay transceiver and ECU hardware does not support a sleep state, FrTRCV\_TRCVMODE\_STANDBY shall be used. (EcuM2486] The driver shall provide an explicit service to put the wakeup source to sleep. This service shall put the wakeup source into a energy saving and inert operation mode and re-arm the wakeup notification mechanism.) ] ()

**[SWS\_FrTrcv\_00368]** [The API function calls to the FlexRay Transceiver Driver shall be synchronuous. | ( )

**[SWS\_FrTrcv\_00275]** [If development error detection for the module FrTrcv is enabled: If the parameter FrTrcv\_TrcvIdx is not within the allowed range, the function FrTrcv\_SetTransceiverMode shall raise development error

FRTRCV\_E\_FR\_INVALID\_TRCVIDX. ] ()

**[SWS\_FrTrcv\_00276]** [ If the mode transition fails (<u>SWS\_FrTrcv\_00452</u>), the function FrTrcv\_SetTransceiverMode shall raise the following runtime error:

FRTRCV\_E\_FR\_TRCV\_NOT\_STANDBY:

Transition to FRTRCV TRCVMODE STANDBY failed

• FRTRCV\_E\_FR\_TRCV\_NOT\_NORMAL:

Transition to FRTRCV\_TRCVMODE\_NORMAL failed

FRTRCV\_E\_FR\_TRCV\_NOT\_SLEEP:

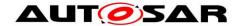

Transition to FRTRCV TRCVMODE SLEEP failed

FRTRCV E FR TRCV NOT RECEIVEONLY:

Transition to FRTRCV\_TRCVMODE\_RECEIVEONLY failed] ( )

**[SWS\_FrTrcv\_00452]** [A mode transition fails, if the mode returned by the API service FrTrcv\_GetTransceiverMode() would mismatch the mode requested by the API service FrTrcv\_SetTransceiverMode(). | ( )

**[SWS\_FrTrcv\_00277]** [If development error detection for the module FrTrcv is enabled: if the transceiver has not been initialized, the function

FrTrcv\_SetTransceiverMode shall raise development error FRTRCV\_E\_UNINIT. | ( )

**[SWS\_FrTrcv\_00415]** [Hardware Checking Function on Bus Driver The FlexRay Transceiver Driver's initialization function shall check error status in BD to ensure the hardware is working properly.

This functionality ensures that the hardware is working as expected.

Improvement of hardware reliability. | (SRS\_Fr\_05213)

**[SWS\_FrTrcv\_00454]** [If a transceiver is in active star mode and one or more branches are disabled, the FlexRay Transceiver Driver shall avoid side effects of the API service FrTrcv\_SetTransceiverMode() which re-enable any branches. ] ()

#### 8.3.3 FrTrcv GetTransceiverMode

[SWS FrTrcv 00324][

| Service Name          | FrTrcv_GetTra                                                                                                    | nsceiverMode                                                                                                    |  |
|-----------------------|----------------------------------------------------------------------------------------------------|----------------------------------------------------------------------------------------------------|--|
| Syntax                | <pre>Std_ReturnType FrTrcv_GetTransceiverMode (   uint8 FrTrcv_TrcvIdx,   FrTrcv_TrcvModeType* FrTrcv_TrcvModePtr )</pre> |                                                                                                    |  |
| Service ID<br>[hex]   | 0x05                                                                                                    |                                                                                                    |  |
| Sync/Async            | Synchronous                                                                                                    |                                                                                                    |  |
| Reentrancy            | Reentrant                                                                                                    |                                                                                                    |  |
| Parameters<br>(in)    | FrTrcv_Trcv<br>Idx                                                                                                    | This zero based index identifies the transceiver within the context of the transceiver driver to which the API call has to be applied. |  |
| Parameters<br>(inout) | None                                                                                                    |                                                                                                    |  |
| Parameters<br>(out)   | FrTrcv_Trcv<br>ModePtr                                                                                                    | Pointer to structure of current transceiver state; the FlexRay transceiver driver will write the transceiver state information there.  |  |
| Return value          | Std_Return-                                                                                                    | E_OK: will be returned if the transceiver state has been provided                                                                      |  |

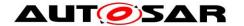

|               | Туре                                                       | E_NOT_OK: will be returned if the parameter is out of range. Output parameters remain unchanged. |
|---------------|------------------------------------------------------------|--------------------------------------------------------------------------------------------------|
| Description   | This function returns the actual state of the transceiver. |                                                                                                  |
| Available via | FrTrcv.h                                                   |                                                                                                  |

]()

**[SWS\_FrTrcv\_00253]** [The function FrTrcv\_GetTransceiverMode shall return the state of the transceiver identified by FrTrcv\_TrcvIdx. | (SRS\_Fr\_05167)

[SWS\_FrTrcv\_00281] [In case of a fault during transceiver access, the function FrTrcv\_GetTransceiverMode shall raise the runtime error FRTRCV\_E\_FR\_NO\_CONTROL\_TRCV (see also <a href="SWS\_FrTrcv\_00237">SWS\_FrTrcv\_00237</a>). ] (SRS Fr 05151)

See FrTrcv\_Init (<u>SWS\_FrTrcv\_00270</u>) for the provided state after the FlexRay transceiver driver initialization until the first operation mode change request.

The number of supported FlexRay transceivers and their type is statically set in the configuration phase.

**[SWS\_FrTrcv\_00279]** [If development error detection for the module FrTrcv is enabled: if the parameter FrTrcv\_TrcvIdx is out of range, the function FrTrcv\_GetTransceiverMode shall raise the development error FRTRCV\_E\_FR\_INVALID\_TRCVIDX. ] ()

**[SWS\_FrTrcv\_00280]** [If development error detection for the module FrTrcv is enabled: if the transceiver has not been initialized, the function FrTrcv\_GetTransceiverMode shall raise the development error FRTRCV\_E\_UNINIT. ] ()

[SWS\_FrTrcv\_00397] [When the caller provides a NULL pointer as a parameter value to the API

FrTrcv\_GetTransceiverMode, the return value shall be E\_NOT\_OK and the development error FRTRCV\_E\_PARAM\_POINTER shall be reported to DET if development error detection is enabled. | ( )

### 8.3.4 FrTrcv\_GetTransceiverWUReason

[SWS\_FrTrcv\_00325][

| Service Name | FrTrcv_GetTransceiverWUReason                                                                                                |
|--------------|----------------------------------------------------------------------------------------------------|
| Syntax       | Std_ReturnType FrTrcv_GetTransceiverWUReason (    uint8 FrTrcv_TrcvIdx,    FrTrcv_TrcvWUReasonType* FrTrcv_TrcvWUReasonPtr ) |

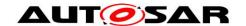

| Service ID<br>[hex]   | 0x06                                     |                                                                                                    |  |
|-----------------------|------------------------------------------|----------------------------------------------------------------------------------------------------|--|
| Sync/Async            | Synchronous                              |                                                                                                    |  |
| Reentrancy            | Reentrant                                |                                                                                                    |  |
| Parameters<br>(in)    | FrTrcv_Trcvldx                           | This zero based index identifies the transceiver within the context of the transceiver driver to which the API call has to be applied.                                                                                |  |
| Parameters<br>(inout) | None                                     |                                                                                                    |  |
| Parameters<br>(out)   | FrTrcv_Trcv<br>WUReasonPtr               | Pointer to structure of least recent wakeup source, the FlexRay transceiver driver will write the transceiver wakeup reason information.                                                                              |  |
| Return value          | Std_ReturnType                           | E_OK: will be returned if the transceiver wake up source has been provided E_NOT_OK: will be returned if the transceiver wakeup reason is not defined in FrTrcv_TrcvWUReasonType. Output parameters remain unchanged. |  |
| Description           | This function returns the wakeup reason. |                                                                                                    |  |
| Available via         | FrTrcv.h                                 |                                                                                                    |  |

]() **[SWS\_FrTrcv\_00232]** [The function FrTrcv\_GetTransceiverWUReason shall return the reason for the wake up that the FlexRay transceiver identified by FrTrcv\_TrcvIdx has detected if supported by hardware.

The ability to detect and differentiate the possible wake up reasons depends strongly on the FlexRay transceiver hardware. ] (SRS\_Fr\_05144)

**[SWS\_FrTrcv\_00284]** In case of a fault during transceiver access, the function FrTrcv\_GetTransceiverWUReason shall raise runtime error

Please be aware, that if more than one bus is available, each bus may report a different wake up reason. E.g. if an ECU has FlexRay, a wake up by FlexRay may occur and the incoming data may cause an internal wake up for another FlexRay bus.

**[SWS\_FrTrcv\_00453]** [The FlexRay Transceiver Driver shall report the wake up reason in the order defined by <u>SWS\_FrTrcv\_00074.</u>Thus, FRTRCV\_WU\_BY\_BUS is reported first in case of multiple concurrent events. | ( )

The FlexRay bus transceiver driver has a "per bus" view and does not vote the more important reason or sequence internally. The same may be true if e.g. one transceiver controls the power supply and the other is just powered or un-powered. Then one may be able to return "FRTRCV\_WU\_POWER\_ON" whereas the other may state e.g. "FRTRCV\_WU\_RESET".

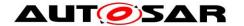

It is up to the EcuM and the ComM, to decide what shall happen with that wake up information.

**[SWS\_FrTrcv\_00282]** [If development error detection of the module FrTrcv is enabled: if the parameter FrTrcv\_Trcvldx is out of range, the function FrTrcv\_GetTransceiverWUReason shall raise the development error FRTRCV\_E\_FR\_INVALID\_TRCVIDX. ] ()

[SWS\_FrTrcv\_00283] [If development error detection of the module FrTrcv is enabled: if the transceiver has not been initialized, the function FrTrcv\_GetTransceiverWUReason shall raise the development error FRTRCV\_E\_UNINIT. | ( )

**[SWS\_FrTrcv\_00398]** [When the caller provides a NULL pointer as a parameter value to the API FrTrcv\_GetTransceiverWUReason, the development error FRTRCV\_E\_PARAM\_POINTER shall be reported to DET if development error detection is enabled. | ( )

#### 8.3.5 FrTrcv\_GetVersionInfo

[SWS\_FrTrcv\_00326][

| [3W3_FITICV_00320] |                                                              |                                                |
|--------------------|--------------------------------------------------------------|------------------------------------------------|
| Service Name       | FrTrcv_GetVers                                               | sionInfo                                       |
| Syntax             |                                                              | _GetVersionInfo (<br>onInfoType* versioninfo   |
| Service ID [hex]   | 0x07                                                         |                                                |
| Sync/Async         | Synchronous                                                  |                                                |
| Reentrancy         | Reentrant                                                    |                                                |
| Parameters (in)    | None                                                         |                                                |
| Parameters (inout) | None                                                         |                                                |
| Parameters (out)   | versioninfo                                                  | Pointer to structure with version information. |
| Return value       | None                                                         |                                                |
| Description        | This service returns the version information of this module. |                                                |
| Available via      | FrTrcv.h                                                     |                                                |

|()|

**[SWS\_FrTrcv\_00001]** [Version identification: The FlexRay transceiver driver shall support a version information API. | (SRS\_BSW\_00003)

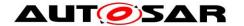

**[SWS\_FrTrcv\_00285]** [The function FrTrcv\_GetVersionInfo shall return the version information of the FrTrcv module, NOT the version of the FlexRay transceiver hardware. ] ()

**[SWS\_FrTrcv\_00396]** [When a NULL pointer is passed as a parameter value of FrTrcv\_GetVersionInfo, the development error FRTRCV\_E\_PARAM\_POINTER shall be reported to DETshall be reported to DET if development error detection is enabled.]

### 8.3.6 FrTrcv\_ClearTransceiverWakeup

[SWS\_FrTrcv\_00329][

| Service Name          |                                                                           | Transceiver\//akeun                                                                                                    |  |  |
|-----------------------|---------------------------------------------------------------------------|----------------------------------------------------------------------------------------------------|--|--|
| Service Ivaille       | FITTOV_Clear                                                              | FrTrcv_ClearTransceiverWakeup                                                                                                    |  |  |
| Syntax                | Std_ReturnType FrTrcv_ClearTransceiverWakeup (     uint8 FrTrcv_TrcvIdx ) |                                                                                                    |  |  |
| Service ID<br>[hex]   | 0x0c                                                                      |                                                                                                    |  |  |
| Sync/Async            | Synchronous                                                               |                                                                                                    |  |  |
| Reentrancy            | Non Reentrant                                                             |                                                                                                    |  |  |
| Parameters<br>(in)    | FrTrcv_<br>Trcvldx                                                        | This zero based index identifies the transceiver within the context of the transceiver driver to which the API call has to be applied.                                                 |  |  |
| Parameters<br>(inout) | None                                                                      |                                                                                                    |  |  |
| Parameters<br>(out)   | None                                                                      |                                                                                                    |  |  |
| Return value          | Std<br>ReturnType                                                         | E_OK: will be returned if the transceiver wake up source has been cleared E_NOT_OK: will be returned if the parameter FrTrcv_Trcvldx is out of range. Wake up state remains unchanged. |  |  |
| Description           | This function                                                             | clears a pending wake up event.                                                                                                    |  |  |
| Available via         | FrTrcv.h                                                                  | FrTrcv.h                                                                                                    |  |  |

]() **[SWS\_FrTrcv\_00247]** [The function FrTrcv\_ClearTransceiverWakeup shall clear a pending wake up event on the transceiver identified by FrTrcv\_Trcvldx. ] (SRS\_Fr\_05161)

**[SWS\_FrTrcv\_00371]** [The API shall clear all pending wake up events under control of the higher layer .

It may even be used if the wake up notification is disabled. ] ()

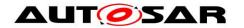

In order to keep the transceiver driver simple, this API refers to all kinds of wake up. Further differentiation of wakeup sources requires knowledge available only to higher software layers and is out of scope of the transceiver driver.

**[SWS\_FrTrcv\_00306]** In case of a fault during transceiver access, the function FrTrcv\_ClearTransceiverWakeup shall raise the runtime error FRTRCV\_E\_FR\_NO\_CONTROL\_TRCV (see also <u>SWS\_FrTrcv\_00237</u>). J (SRS\_Fr\_05151)

**[SWS\_FrTrcv\_00304]** [If development error detection is enabled for the module FrTrcv: if the parameter FrTrcv\_TrcvIdx is out of range, the function FrTrcv\_ClearTransceiverWakeup shall raise the development error code FRTRCV\_E\_FR\_INVALID\_TRCVIDX. ] ()

### 8.3.7 FrTrcv\_CheckWakeupByTransceiver

[SWS\_FrTrcv\_00331][

| Service Name          | FrTrcv_Che                                                                 | eckWakeupByTransceiver                                                                                                    |  |
|-----------------------|----------------------------------------------------------------------------|----------------------------------------------------------------------------------------------------|--|
| Syntax                | <pre>void FrTrcv_CheckWakeupByTransceiver (   uint8 FrTrcv_TrcvIdx )</pre> |                                                                                                    |  |
| Service ID<br>[hex]   | 0x0e                                                                       |                                                                                                    |  |
| Sync/Async            | Synchronous                                                                |                                                                                                    |  |
| Reentrancy            | Reentrant                                                                  |                                                                                                    |  |
| Parameters<br>(in)    | FrTrcv_<br>Trcvldx                                                         | This zero based index identifies the transceiver within the context of the transceiver driver to which the API call has to be applied |  |
| Parameters<br>(inout) | None                                                                       |                                                                                                    |  |
| Parameters<br>(out)   | None                                                                       |                                                                                                    |  |
| Return value          | None                                                                       |                                                                                                    |  |
| Description           |                                                                            |                                                                                                    |  |
| Available via         | FrTrcv.h                                                                   |                                                                                                    |  |

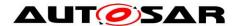

1()

**[SWS\_FrTrcv\_00364]** [The driver shall notify ECU State Manager of wakeup events if triggered by the API call FrTrcv\_CheckWakeupByTransceiver. ] ()

### [SWS\_FrTrcv\_00233] [Notification for Wake-up by Bus

The FlexRay Transceiver Driver shall support a notification to inform higher layers about the wake-up by bus. It must be possible to support more than one bus within the ECU with this notification.

The FlexRay Transceiver Driver shall call this notification when the transceiver detects a wake-up by bus.

The FlexRay Transceiver Driver is notified by a notification from the underlying SPI or DIO driver in that case. The notification is executed in the context of the caller (may be interrupt context!). Because the delay from wake-up detection until the start of the necessary actions has a large influence on the startup time of an ECU, this event shall be processed internally and transferred immediately via this notification to the next layer.

The call context and the reaction time depend on the call context of the lower layer DIO or SPI. In case of interrupt it is very fast but data consistency issues must be covered in all layers. In case of polling data consistency issues are reduced but reaction time may be too slow.

Rationale: Support wake-up by FlexRay Transceiver devices.

Use Case: The FlexRay Transceiver detects a wake-up condition on the bus and shows this to the  $\mu$ C via e.g. a port pin.

Further handling depends on current ECU state. Assuming the ECU is halted, the change on the port may terminate the "HALT" statement and let the processor continue its work. The assigned port interrupt will be executed and this handler is called. Now, the FlexRay Transceiver Driver will store the wake-up reason and give the call via this notification to e.g. the NM to let the NM decide how to handle the event. | (SRS Fr 05147)

**[SWS\_FrTrcv\_00262]** [EcuM2483: The driver has to notify ECU State Manager by invoking the EcuM\_SetWakeupEvent service once when a wakeup event is detected. The same service should also be invoked during initialization of the driver if a pending wakeup event is detected during the initialization. Preferably, the invocation is done from a callout or function stub of the caller, to decouple driver modules and ECU State Manager. ] ()

**[SWS\_FrTrcv\_00311]** The function FrTrcv\_CheckWakeupByTransceiver() shall call the API service EcuM\_SetWakeupEvent with the parameter value ECUM\_WKSOURCE\_FRTRCV\_FR of EcuM\_WakeupSourceType only in case a valid wakeup originated from the transceiver identified by FrTrcv\_Trcvldx. Thus, shared interrupts are easily de-multiplexed: Drivers just return doing nothing if they did not trigger the interrupt. | ( )

**[SWS\_FrTrcv\_00374]** [The function FrTrcv\_CheckWakeupByTransceiver() shall clear a pending wake up event on the transceiver identified by FrTrcv\_Trcvldx after the last call of EcuM (EcuM\_SetWakeupEvent). Wake up by bus is always asynchronous to the transition to sleep and standby. In worst case wake up occurs during transition to sleep. ] ()

**[SWS\_FrTrcv\_00375]** [The FlexRay Transceiver Driver shall check for wake up events immediately after the API call FrTrcv\_SetTransceiverMode if supported by hardware. ] ()

**[SWS\_FrTrcv\_00378]** [If no wake up by bus is used this function need not be present in compiled code. See configuration parameters FRTRCV\_WAKEUP\_BY\_NODE\_USED in chapter 8.6.2 for more details. ] ( )

**[SWS\_FrTrcv\_00379]** [Calling FrTrcv\_CheckWakeupByTransceiver in an interrupt context shall be supported. Hint: This has to be documented according to (SRS\_BSW\_00333).

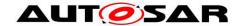

Hint: While the ECU is in SLEEP, the main function () is not scheduled.yet, but the wake up reason has to be identified by the FlexRay Transceiver Driver in the context of the wake up interrupt. ] ()

**[SWS\_FrTrcv\_00380]** [Calling FrTrcv\_CheckWakeupByTransceiver by a polling process in sleep mode shall be supported. ] ( )

[SWS\_FrTrcv\_00312] [If development error detection of module FrTrcv is enabled: if the parameter FrTrcv\_TrcvIdx is out of range, the function FrTrcv\_CheckWakeupByTransceiver shall raise development error FRTRCV E FR INVALID TRCVIDX. | ( )

**[SWS\_FrTrcv\_00313]** [If development error detection of module FrTrcv is enabled: if the FrTrcv module is not initialized, the function FrTrcv CheckWakeupByTransceiver shall raise development error FRTRCV E UNINIT. | ()

**[SWS\_FrTrcv\_00229]** [Configuration "Notification for Wake-up by Bus" The FlexRay Transceiver Driver shall support the compile time configuration of one notification to a higher layer for change notification for "wake-up by bus" events. One wake-up by bus event notification shall be supported to one higher layer. If a transceiver device does not support "wake-up by bus", this notification is never called for this bus.

Efficient coupling between FlexRay Transceiver Driver and higher layer. (SRS\_Fr\_05136)

**[SWS\_FrTrcv\_00234]** [Support for Wake-up During Sleep Transition

The FlexRay Transceiver Driver shall support situations where a wake-up by bus occurs at the same moment the transition to standby/sleep is executed by the driver. Wake-up by bus is always asynchronous to the internal transition to sleep.

In worst case, the wake-up occurs during the transition to sleep.

This situation must be covered by the design and explicitly tested for each ECU. The driver shall create a wake-up notification by bus immediately after the API to enter the standby/sleep mode has finished.

The calling/controlling component (NM or ECU state manager) must be capable to handle the wake-up immediately after requesting the standby/sleep. Safe wake-up and sleep handling.

All busses with a wake-up by bus are affected. | (SRS Fr 05148)

#### 8.3.8 FrTrcv\_GetTransceiverError

#### [SWS\_FrTrcv\_00419][

| Service<br>Name | FrTrcv_GetTransceiverError                                                                                                    |
|-----------------|----------------------------------------------------------------------------------------------------|
| Syntax          | <pre>Std_ReturnType FrTrcv_GetTransceiverError (   uint8 FrTrcv_TrcvIdx,   uint8 FrTrcv_BranchIdx,   uint32* FrTrcv_BusErrorState )</pre> |

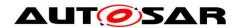

| Service ID<br>[hex] | 0x08                                                                                                    |                                                                                                    |  |
|---------------------|----------------------------------------------------------------------------------------------------|----------------------------------------------------------------------------------------------------|--|
| Sync/Async          | Synchronous                                                                                                    |                                                                                                    |  |
| Reentrancy          | Non Reentra                                                                                                    | nt                                                                                                    |  |
| Parameters          | FrTrcv_Trcv<br>Idx                                                                                                    | This zero based index identifies the transceiver within the context of the transceiver driver to which the API call has to be applied.                                                                                                    |  |
| (in)                | FrTrcv_<br>BranchIdx                                                                                                    | This zero based index identifies the branch of the (active star) transceiver to which the API call has to be applied.                                                                                                    |  |
| Parameters (inout)  | None                                                                                                    |                                                                                                    |  |
| Parameters<br>(out) | FrTrcv_Bus<br>ErrorState                                                                                                    | Pointer to structure of detailed transceiver error state;  • Parameter is reference to variable:  The transceiver driver will write the current transceiver error state information according to FrTrcv420 there, if the transceiver supports this information. |  |
| Return value        | Std_Return-<br>Type                                                                                                    | E_OK: will be returned if the transceiver error state has been provided E_NOT_OK: will be returned if the parameter FrTrcv_Trcvldx or Fr Trcv_Branchldx is out of range or the transceiver error state is not available. Output parameters remain unchanged.    |  |
| Description         | All mandatory errors defined by the FlexRay EPL [5] which are supported by the Flex Ray transceiver hardware can be accessed via this API:In addition to errors on the physical layer and local to the ECU hardware, a global error flag is provided. |                                                                                                    |  |
| Available via       | FrTrcv.h                                                                                                    |                                                                                                    |  |

**(**()

[SWS\_FrTrcv\_00412] Detect Error Information in Bus Driver

The FlexRay Transceiver Driver shall provide an API that detects errors in the bus driver and notifies the application level.

The FlexRay modules should provide information that only the modules can detect. (SRS\_Fr\_05212)

**[SWS\_FrTrcv\_00420]** The FlexRay Transceiver Driver shall support all mandatory errors defined by the FlexRay EPL [5] if supported by hardware:

| Availability<br>Mandatory | Topology<br>Global error                | Description Any of the mandatory errors defined in this table, please see SWS_FrTrcv_00457, SWS_FrTrcv_00458 | Bit<br>0 |
|---------------------------|-----------------------------------------|----------------------------------------------------------------------------------------------------|----------|
| Mandatory                 | on the bus (i. e. external to the ECU): | Short circuit between bus lines according to [5]                                                             | 1        |
| Mandatory                 | on the bus (i. e. external to the ECU): | Short circuit between positive bus line and ground according to [5]                                          | 2        |
| Mandatory                 | on the bus (i. e.                       | Short circuit between positive bus line and                                                                  | 3        |

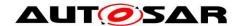

| [SWS_FrTrcv_00421] |                                | [Additional transceiver errors, which are supported by         |   |
|--------------------|--------------------------------|----------------------------------------------------------------|---|
| ]()                |                                |                                                                |   |
|                    |                                | [5]                                                            |   |
| Mandatory          | Local error                    | according to [5]  Over temperature of transceiver according to | 9 |
| Mandatory          | Local error                    | FlexRay transceiver is permanently enabled                     | 8 |
| Mandatory          | ECU):<br>Local error           | Under voltage of transceiver power supply according to [5]     | 7 |
| Mandatory          | external to the                | ,                                                              | 6 |
| Mandatory          | external to the                | <u> </u>                                                       | 5 |
| Mandatory          | on the bus (i. external to the | <del>_</del>                                                   | 4 |
|                    | external to the ECU):          | e power supply according to [5]                                |   |

[SWS\_FrTrcv\_00421] [Additional transceiver errors, which are supported by hardware shall be appended to the table in SWS\_FrTrcv\_00420. ] ()

**[SWS\_FrTrcv\_00439]** [When the caller provides a NULL pointer as a parameter value to the API FrTrcv\_GetTransceiverError the return value shall be E\_NOT\_OK and the development error FRTRCV\_E\_PARAM\_POINTER shall be reported to DET if development error detection is enabled. ] ()

**[SWS\_FrTrcv\_00444]** [The FlexRay Transceiver Driver shall identify bus faults per branch on active star transceivers. | ( )

[SWS\_FrTrcv\_00449] The FlexRay Transceiver Driver shall ignore the parameter FrTrcv\_BranchIdx in case the transceiver is not an active star device. ] ()

**[SWS\_FrTrcv\_00458]** [The FlexRay Transceiver Driver shall set bit 0 of FrTrcv\_BusErrorState if any of bit 1...9 is set for transceivers according to class B of [5] ] ()

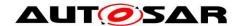

[SWS\_FrTrcv\_00460] [If development error detection of module FrTrcv is enabled: if the parameter FrTrcv\_Trcvldx is out of range, the function FrTrcv\_GetTransceiverError shall raise development error FRTRCV E FR INVALID TRCVIDX. | ( )

**[SWS\_FrTrcv\_00461]** [If development error detection of module FrTrcv is enabled: if the parameter FrTrcv\_BranchIdx is out of range (<u>ECUC\_FrTrcv\_00357</u>), the function FrTrcv\_GetTransceiverError shall raise development error FRTRCV E FR\_INVALID\_BRANCHIDX. | ( )

### 8.3.9 FrTrcv\_DisableTransceiverBranch

The FlexRay Transceiver Driver shall disable the faulty branches of active stars

ISWS FrTrcv 004421

| Service Name        | FrTrcv_DisableTransceiverBranch                                                                                  |                                                                                                    |  |  |  |  |
|---------------------|----------------------------------------------------------------------------------------------------|----------------------------------------------------------------------------------------------------|--|--|--|--|
| Syntax              | <pre>Std_ReturnType FrTrcv_DisableTransceiverBranch (    uint8 FrTrcv_TrcvIdx,    uint8 FrTrcv_BranchIdx )</pre> |                                                                                                    |  |  |  |  |
| Service ID<br>[hex] | 0x0f                                                                                                    |                                                                                                    |  |  |  |  |
| Sync/Async          | Synchronous                                                                                                    |                                                                                                    |  |  |  |  |
| Reentrancy          | Non Reentrant                                                                                                    |                                                                                                    |  |  |  |  |
| Parameters          | FrTrcv_Trcv<br>Idx                                                                                               | This zero based index identifies the transceiver within the context of the transceiver driver to which the API call has to be applied. |  |  |  |  |
| (in)                | FrTrcv_<br>BranchIdx                                                                                             |                                                                                                    |  |  |  |  |
| Parameters (inout)  | None                                                                                                    |                                                                                                    |  |  |  |  |
| Parameters (out)    | None                                                                                                    |                                                                                                    |  |  |  |  |
| Return value        | Std_Return-<br>Type                                                                                              | TE MULL OK: WILL DE RETURNED IT THE DAYAMETER ET LICY TICKING OF ER                                                                    |  |  |  |  |
| Description         | This function disables the specified branch on the addressed (active star) transceiver.                          |                                                                                                    |  |  |  |  |
| Available via       | FrTrcv.h                                                                                                    |                                                                                                    |  |  |  |  |

|()|

**[SWS\_FrTrcv\_00462]** [If development error detection of module FrTrcv is enabled: if the FrTrcv module is not initialized, the function

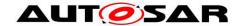

FrTrcv\_DisableTransceiverBranch shall raise development error FRTRCV\_E\_UNINIT. ] ( )

[SWS\_FrTrcv\_00463] [If development error detection of module FrTrcv is enabled: if the parameter FrTrcv\_Trcvldx is out of range, the function FrTrcv\_DisableTransceiverBranch shall raise development error FRTRCV\_E\_FR\_INVALID\_TRCVIDX.]()

**[SWS\_FrTrcv\_00464]** [If development error detection of module FrTrcv is enabled: if the parameter FrTrcv\_BranchIdx is out of range (<u>ECUC\_FrTrcv\_00357</u>), the function FrTrcv\_DisableTransceiverBranch shall raise development error FRTRCV\_E\_FR\_INVALID\_BRANCHIDX. ] ()

#### 8.3.10 FrTrcv EnableTransceiverBranch

The FlexRay Transceiver Driver shall enable the branches of active stars synchronously to the FlexRay bus schedule

[SWS FrTrcv 00443][

| Service Name        | FrTrcv_EnableTransceiverBranch                                                                                                    |                                                                                                    |  |  |  |
|---------------------|----------------------------------------------------------------------------------------------------|----------------------------------------------------------------------------------------------------|--|--|--|
| Syntax              | <pre>Std_ReturnType FrTrcv_EnableTransceiverBranch (    uint8 FrTrcv_TrcvIdx,    uint8 FrTrcv_BranchIdx )</pre>                                                                                                    |                                                                                                    |  |  |  |
| Service ID<br>[hex] | 0x10                                                                                                    |                                                                                                    |  |  |  |
| Sync/Async          | Synchronous                                                                                                    |                                                                                                    |  |  |  |
| Reentrancy          | Non Reentrant                                                                                                    |                                                                                                    |  |  |  |
| Parameters          | FrTrcv_Trcv<br>Idx                                                                                                    | This zero based index identifies the transceiver within the context of the transceiver driver to which the API call has to be applied. |  |  |  |
| (in)                | FrTrcv_ BranchIdx This zero based index identifies the branch of the (active star) transceiver to which the API call has to be applied.                                                                             |                                                                                                    |  |  |  |
| Parameters (inout)  | None                                                                                                    |                                                                                                    |  |  |  |
| Parameters<br>(out) | None                                                                                                    |                                                                                                    |  |  |  |
| Return value        | Std_Return-Type  E_OK: will be returned if the transceiver branch has been enabled E_NOT_OK: will be returned if the parameter FrTrcv_Trcvldx or Fr Trcv_BranchIdx is out of range. Branch state remains unchanged. |                                                                                                    |  |  |  |
| Description         | This function enables the specified branch on the addressed (active star) transceiver.                                                                                                    |                                                                                                    |  |  |  |
| Available via       | FrTrcv.h                                                                                                    |                                                                                                    |  |  |  |

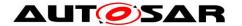

**(**()

[SWS\_FrTrcv\_00466] [If development error detection of module FrTrcv is enabled: if the parameter FrTrcv\_Trcvldx is out of range, the function FrTrcv\_EnableTransceiverBranch shall raise development error FRTRCV\_E\_FR\_INVALID\_TRCVIDX. | ( )

**[SWS\_FrTrcv\_00467]** [If development error detection of module FrTrcv is enabled: if the parameter FrTrcv\_BranchIdx is out of range (<u>ECUC\_FrTrcv\_00357</u>), the function FrTrcv\_EnableTransceiverBranch shall raise development error FRTRCV\_E\_FR\_INVALID\_BRANCHIDX. ] ()

#### 8.4 Scheduled functions

This section lists functions that are directly called by Basic Software Scheduler.

### 8.4.1 FrTrcv\_MainFunction

[SWS FrTrcv 00330][

| Service Name     | FrTrcv_MainFunction                            |
|------------------|------------------------------------------------|
| Syntax           | <pre>void FrTrcv_MainFunction (   void )</pre> |
| Service ID [hex] | 0x0d                                           |
| Description      |                                                |
| Available via    | SchM_FrTrcv.h                                  |

]() **[SWS\_FrTrcv\_00020]** [Compatibility and documentation of scheduling strategy: The FlexRay bus transceiver driver may have cyclic jobs like polling for wake up events (if configured). The period of the main function is defined by configuration. ] (SRS\_BSW\_00172)

**[SWS\_FrTrcv\_00072]** [Main processing function naming convention: The main function of the FlexRay transceiver driver shall be named FrTrcv\_MainFunction. ] (SRS BSW 00373)

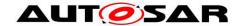

**[SWS\_FrTrcv\_00126]** [Execution order dependencies of main processing functions: The main processing function of the FlexRay transceiver driver shall be independent of the FlexRay bus schedule i. e. it may be scheduled either synchronous to the FlexRay bus schedule as well as asynchronous to the FlexRay bus schedule. ] (SRS\_BSW\_00428)

[SWS\_FrTrcv\_00340] [The function FrTrcv\_MainFunction shall scan all busses in STANDBY and SLEEP for wake up events and store them internally. ] ()

[SWS\_FrTrcv\_00122] The function FrTrcv\_MainFunction shall be implemented in such a way that it can run inside a basic task (scheduled by the AUTOSAR RTE). [SRS\_BSW\_00424]

**[SWS\_FrTrcv\_00372]** [The Basic Software Scheduler shall execute FrTrcv\_MainFunction with a period configured by the parameter FRTRCV\_MAIN\_FUNCTION\_CYCLE\_TIME. See <u>ECUC\_FrTrcv\_00343</u> for more details. | ( )

**[SWS\_FrTrcv\_00373]** [If no cycle time is configured for the FrTrcv\_MainFunction (multiplicity of FrTrcvMainFunctionCycleTime is 0) this function is not executed by the Basic Software Scheduler and need not be present in compiled code. See **ECUC\_FrTrcv\_00343** for more details. | ( )

**[SWS\_FrTrcv\_00123]** Trigger conditions for schedulable objects
The BSW module description template shall provide means to model the following trigger conditions of schedulable objects:

- Cyclic timings (fixed and selectable during runtime)
- Sporadic events

(SRS\_BSW\_00425)

[SWS\_FrTrcv\_00436] [The FrTrcv\_MainFunction shall call FrTrcv\_GetTransceiverError () periodically to detect error information in BD if FrTrcvErrorCheckDuringCommunication is enabled.] (SRS\_Fr\_05203)

Note: The FlexRay modules should provide information that only the modules can detect.

Applications could take actions to recover the failure cause like resetting the modules when they receive this error information.

#### 8.5 Call-back notifications

This is a list of functions provided for lower layer modules. E.g. the SPI driver might provide a call back whenever an transfer is finished. (There are none).

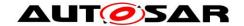

## 8.6 Expected Interfaces

In this chapter all interfaces required from other modules are listed.

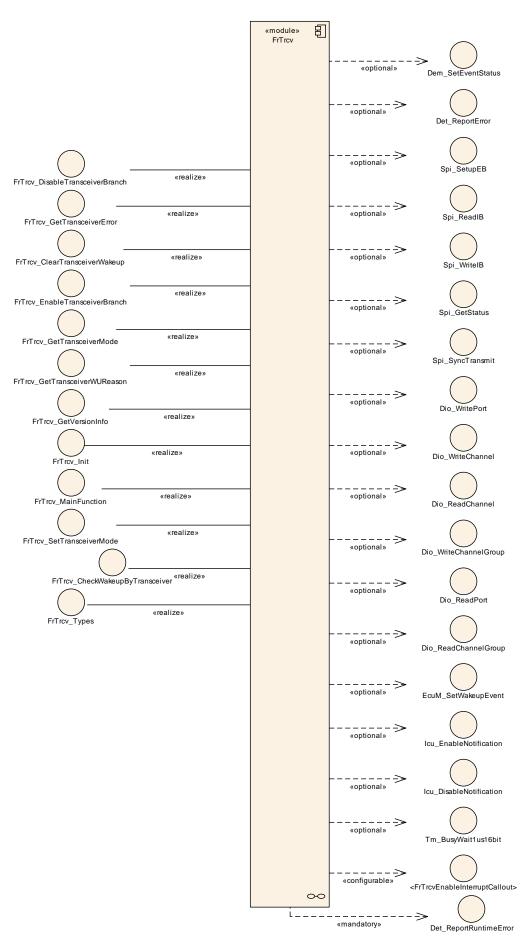

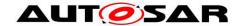

### 8.7 Mandatory Interfaces

This chapter defines all interfaces that are required to fulfill the core functionality of the module.

[SWS\_FrTrcv\_00493][ [][

| API Function                | Header<br>File | Description                                                                                           |
|-----------------------------|----------------|----------------------------------------------------------------------------------------------------|
| Det_Report-<br>RuntimeError | Det.h          | Service to report runtime errors. If a callout has been configured then this callout shall be called. |

]() |()

### 8.8 Optional Interfaces

This chapter defines all external interfaces which are required to fulfill an optional functionality of the module.

The FlexRay Transceiver Driver uses these optional Interfaces:

[SWS\_FrTrcv\_00334][

| API Function               | Header<br>File | Description                                                                                                    |  |
|----------------------------|----------------|----------------------------------------------------------------------------------------------------|--|
| Dem_Set-<br>EventStatus    | Dem.h          | Called by SW-Cs or BSW modules to report monitor status information to the Dem. BSW modules calling Dem_SetEventStatus can safely ignore the return value. This API will be available only if ({Dem/Dem ConfigSet/DemEventParameter/DemEventReportingType} == STANDARD_REPORTING) |  |
| Det_Report-<br>Error       | Det.h          | Service to report development errors.                                                                                                    |  |
| Dio_Read-<br>Channel       | Dio.h          | Returns the value of the specified DIO channel.                                                                                                    |  |
| Dio_Read-<br>ChannelGroup  | Dio.h          | This Service reads a subset of the adjoining bits of a port.                                                                                                    |  |
| Dio_ReadPort               | Dio.h          | Returns the level of all channels of that port.                                                                                                    |  |
| Dio_Write-<br>Channel      | Dio.h          | Service to set a level of a channel.                                                                                                    |  |
| Dio_Write-<br>ChannelGroup | Dio.h          | Service to set a subset of the adjoining bits of a port to a specified level.                                                                                                    |  |
| Dio_WritePort              | Dio.h          | Service to set a value of the port.                                                                                                    |  |
| EcuM_Set-                  | EcuM.h         | Sets the wakeup event.                                                                                                    |  |

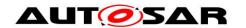

| WakeupEvent                  |       |                                                                                                    |  |
|------------------------------|-------|----------------------------------------------------------------------------------------------------|--|
| Icu_Disable-<br>Notification | lcu.h | This function disables the notification of a channel.                                                            |  |
| Icu_Enable-<br>Notification  | lcu.h | This function enables the notification on the given channel.                                                     |  |
| Spi_GetStatus                | Spi.h | Service returns the SPI Handler/Driver software module status.                                                   |  |
| Spi_ReadIB                   | Spi.h | Service for reading synchronously one or more data from an IB SPI Handler/Driver Channel specified by parameter. |  |
| Spi_SetupEB                  | Spi.h | Service to setup the buffers and the length of data for the EB SPI Handler/Driver Channel specified.             |  |
| Spi_Sync-<br>Transmit        | Spi.h | Service to transmit data on the SPI bus                                                                          |  |
| Spi_WriteIB                  | Spi.h | Service for writing one or more data to an IB SPI Handler/Driver Channel specified by parameter.                 |  |
| Tm_Busy-<br>Wait1us16bit     | Tm.h  | Performs busy waiting by polling with a guaranteed minimum waiting time.                                         |  |

J()
Configuration of the container FrTrcvChannelDemEventParameterRefs

<u>ECUC\_FrTrcv\_00450</u> enables extended production error report to the DEM module.

Configuration of the container FlexRayTransceiverDioAccess <u>ECUC\_FrTrcv\_00145</u> enables the FlexRay Transceiver Driver to use the API of the DIO module.

Configuration of the container FlexRayTransceiverSPISequences <u>FrTrcv427</u> enables the FlexRay Transceiver Driver to use the API of the SPI module.

ATTENTION: Either SPI or DIO must be supported depending on FlexRay Transceiver hardware

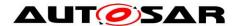

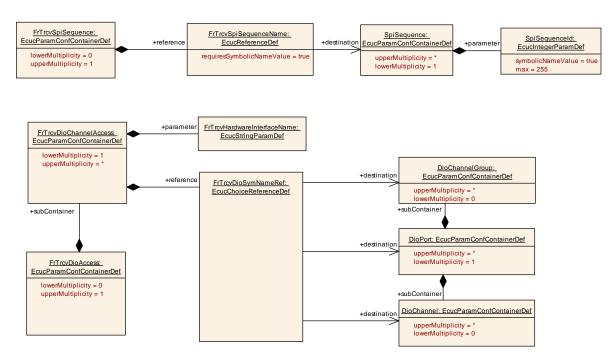

[SWS\_FrTrcv\_00061] [If FRTRCV\_DEV\_ERROR\_DETECT is configured, the FlexRay Transceiver Driver uses the API of the DET module. ] (SRS\_BSW\_00350)

### 8.9 Configurable interfaces

In this chapter all interfaces are listed where the target function could be configured. The target function is usually a call-back function. The names of these kind of interfaces is not fixed because they are configurable.

[SWS\_FrTrcv\_00475] [If the optional configuration parameter FrTrcvDemReportErrorStatusConfiguration is provided in the global FlexRay Transceiver Driver configuration, the function defined by this configuration parameter shall be called instead of Dem\_SetEventStatus with the same signature. ] ()

E.g. FrTrcv\_ReportErrorStatus() could be configured and would be called instead of Dem\_SetEventStatus()

**[SWS\_FrTrcv\_00019]** [Configurability of optional functionality. Optional functionality of a Basic--SW component that is not required in the ECU shall be configurable at pre--compile--time (on/off).

If branches of active stars using <u>ECUC\_FrTrcv\_00357</u> are configured, these additional APIs shall be available:

- The API to enable branches <u>SWS\_FrTrcv\_00443</u>
- The API to disable branches SWS\_FrTrcv\_00442
- The API to detect errors of branches <u>SWS\_FrTrcv\_00419</u>] (SRS\_BSW\_00171)

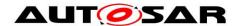

### 9 Sequence diagrams

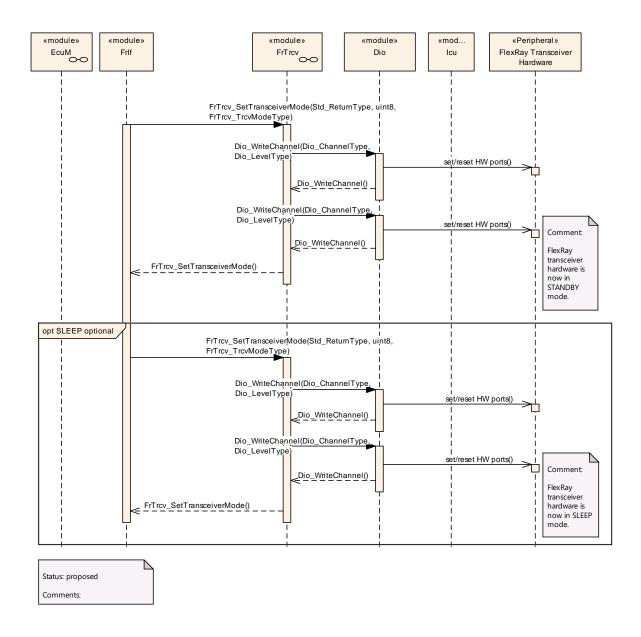

ATTENTION: These sequence charts are application examples only. They focus on interaction between the FlexRay transceiver driver (FrTrcv), FlexRay Interface (FrIf) and BSW module Dio. For details see [7] and [14]. Depending on FlexRay transceiver hardware one or more calls to Dio\_WriteChannels may be necessary. For details on FlexRay Transceiver wakeup please refer to chapter 9 of [13].

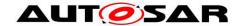

### 10 Configuration specification

In general, this chapter defines configuration parameters and their clustering into containers. In order to support the specification Chapter 10.1 describes fundamentals.

Chapter 10.2 specifies the structure (containers) and the parameters of the module FrTrcv.

Chapter 10.3 specifies published information of the module FrTrcv.

### 10.1 How to read this chapter

For details refer to the chapter 10.1 "Introduction to configuration specification" in SWS\_BSWGeneral.

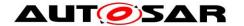

### 10.2 Containers and configuration parameters

The following chapters summarize all configuration parameters. The detailed meanings of the parameters describe Chapters 7 and Chapter 8.

#### 10.2.1 General configuration requirements

All following configuration is provided by a configuration tool. Configuration information is part of files FrTrcv.h.

**[SWS\_FrTrcv\_00018]** [Data for reconfiguration of AUTOSAR SW-Components] (SRS\_BSW\_00170)

[SWS\_FrTrcv\_00225] [Configuration Data for FlexRay Transceiver] (SRS\_Fr\_05131)

**[SWS\_FrTrcv\_00016]** The configuration tool has to check the validity of the provided input data and the usability in the project context. | (SRS\_BSW\_00167)

[SWS\_FrTrcv\_00088] [Containers shall have names.

The configuration of the transceiver is assembled in a container (SRS\_BSW\_00389) [SWS\_FrTrcv\_00497] 
The Flexray Transceiver Driver module shall reject configurations with partition mappings which are not supported by the implementation. ()

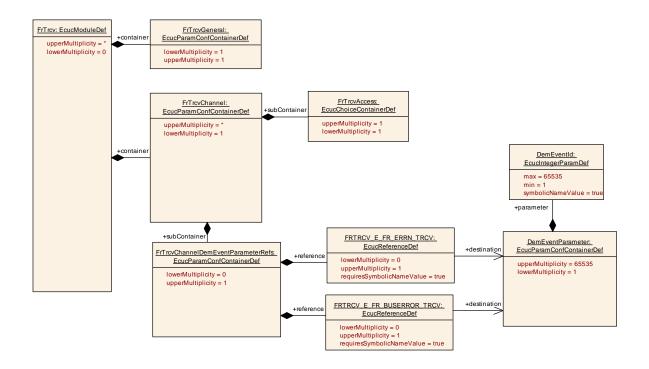

### 10.2.2 FrTrcv

| SWS Item                   | [ECUC_FrTrcv_00459]                                              |  |  |
|----------------------------|------------------------------------------------------------------|--|--|
| Module Name                | FrTrcv                                                           |  |  |
| Description                | Configuration of the FrTrcv (FlexRay Transceiver driver) module. |  |  |
| Post-Build Variant Support | false                                                            |  |  |
| Supported Config Variants  | VARIANT-PRE-COMPILE                                              |  |  |

| Included Containers |              |                                                                                                    |  |  |  |
|---------------------|--------------|----------------------------------------------------------------------------------------------------|--|--|--|
| Container<br>Name   | Multiplicity | Scope / Dependency                                                                                                    |  |  |  |
| FrTrcv-<br>Channel  | 1*           | Container gives FlexRay transceiver driver information about a single FlexRay transceiver channel. Any FlexRay transceiver driver has such FlexRay transceiver channels. |  |  |  |
| FrTrcv-<br>General  | 1            | Container gives FlexRay transceiver driver basic information.                                                                                                    |  |  |  |

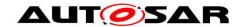

### 10.2.3 FrTrcvGeneral

| SWS Item                 | [ECUC_FrTrcv_00055]                                                |  |  |  |
|--------------------------|--------------------------------------------------------------------|--|--|--|
| Container Name           | FrTrcvGeneral                                                      |  |  |  |
| Parent Container         | FrTrcv                                                             |  |  |  |
| Description              | tion Container gives FlexRay transceiver driver basic information. |  |  |  |
| Configuration Parameters |                                                                    |  |  |  |

| SWS Item                                               | [ECUC_FrTrcv_00455]                                        |             |              |  |
|--------------------------------------------------------|------------------------------------------------------------|-------------|--------------|--|
| Parameter Name FrTrcvDemReportErrorStatusConfiguration |                                                            |             | on           |  |
| Parent Container                                       | FrTrcvGeneral                                              | TrcvGeneral |              |  |
| Description                                            | Name of a C function which substitutes Dem_SetEventStatus. |             |              |  |
| Multiplicity                                           | 01                                                         | 01          |              |  |
| Туре                                                   | EcucFunctionNameDef                                        |             |              |  |
| Default value                                          |                                                            |             |              |  |
| Regular Expression                                     |                                                            |             |              |  |
| Post-Build Variant Multiplicity                        | false                                                      |             |              |  |
| Post-Build Variant Value                               | false                                                      |             |              |  |
|                                                        | Pre-compile time                                           | Х           | All Variants |  |
| Multiplicity Configuration Class                       | Link time                                                  |             |              |  |
|                                                        | Post-build time                                            |             |              |  |
|                                                        | Pre-compile time                                           | Х           | All Variants |  |
| Value Configuration Class                              | Link time                                                  |             |              |  |
|                                                        | Post-build time                                            |             |              |  |
| Scope / Dependency                                     | scope: local                                               |             |              |  |

| SWS Item         | [ECUC_FrTrcv_00341]                                                                                                    |  |  |  |
|------------------|----------------------------------------------------------------------------------------------------|--|--|--|
| Parameter Name   | FrTrcvDevErrorDetect                                                                                                    |  |  |  |
| Parent Container | FrTrcvGeneral                                                                                                    |  |  |  |
| Description      | Switches the development error detection and notification on or off.     true: detection and notification is enabled.     false: detection and notification is disabled. |  |  |  |

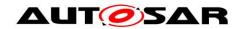

| Multiplicity              | 1                   |   |              |  |
|---------------------------|---------------------|---|--------------|--|
| Туре                      | EcucBooleanParamDef |   |              |  |
| Default value             | false               |   |              |  |
| Post-Build Variant Value  | false               |   |              |  |
|                           | Pre-compile time    | Х | All Variants |  |
| Value Configuration Class | Link time           |   |              |  |
|                           | Post-build time     |   |              |  |
| Scope / Dependency        | scope: local        |   |              |  |

| SWS Item                  | [ECUC_FrTrcv_00447]                                                       |                                 |  |  |  |  |
|---------------------------|---------------------------------------------------------------------------|---------------------------------|--|--|--|--|
| Parameter Name            | FrTrcvErrorCheckDuringCommunication                                       |                                 |  |  |  |  |
| Parent Container          | FrTrcvGeneral                                                             |                                 |  |  |  |  |
| Description               | Enable a functionality to check transceiver's state during communication. |                                 |  |  |  |  |
| Multiplicity              | 1                                                                         |                                 |  |  |  |  |
| Туре                      | EcucBooleanParamDef                                                       |                                 |  |  |  |  |
| Default value             |                                                                           |                                 |  |  |  |  |
| Post-Build Variant Value  | false                                                                     |                                 |  |  |  |  |
|                           | Pre-compile time                                                          | Pre-compile time X All Variants |  |  |  |  |
| Value Configuration Class | Link time                                                                 |                                 |  |  |  |  |
|                           | Post-build time                                                           |                                 |  |  |  |  |
| Scope / Dependency        | scope: local                                                              |                                 |  |  |  |  |

| SWS Item                    | [ECUC_FrTrcv_00446]                                                                         |
|-----------------------------|---------------------------------------------------------------------------------------------|
| Parameter Name              | FrTrcvErrorCheckInInit                                                                      |
| Parent Container            | FrTrcvGeneral                                                                               |
| Description                 | Enable a functionality to check transceiver's state while initialization process of FrTrcv. |
| Multiplicity                | 1                                                                                           |
| Туре                        | EcucBooleanParamDef                                                                         |
| Default value               |                                                                                             |
| Post-Build Variant<br>Value | false                                                                                       |

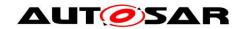

| Value Configuration<br>Class | Pre-compile time | Х | All Variants |
|------------------------------|------------------|---|--------------|
|                              | Link time        |   |              |
|                              | Post-build time  |   |              |
| Scope / Dependency           | scope: local     |   |              |

| SWS Item                    | [ECUC_FrTrcv_00268]                                                                                       |              |  |  |  |  |
|-----------------------------|----------------------------------------------------------------------------------------------------|--------------|--|--|--|--|
| Parameter Name              | FrTrcvIndex                                                                                               |              |  |  |  |  |
| Parent Container            | FrTrcvGeneral                                                                                             |              |  |  |  |  |
| Description                 | Specifies the InstanceId of this module instance. If only one instance is present it shall have the Id 0. |              |  |  |  |  |
| Multiplicity                | 1                                                                                                    |              |  |  |  |  |
| Туре                        | EcucIntegerParamDef                                                                                       |              |  |  |  |  |
| Range                       | 0 255                                                                                                    | 0 255        |  |  |  |  |
| Default value               |                                                                                                    |              |  |  |  |  |
| Post-Build Variant<br>Value | false                                                                                                    |              |  |  |  |  |
|                             | Pre-compile time X All Variants                                                                           |              |  |  |  |  |
| Value Configuration Class   | Link time                                                                                                 |              |  |  |  |  |
|                             | Post-build time                                                                                           |              |  |  |  |  |
| Scope / Dependency          | scope: local                                                                                              | scope: local |  |  |  |  |

| SWS Item                 | [ECUC_FrTrcv_00343]                                                                                                    |                             |              |  |  |
|--------------------------|----------------------------------------------------------------------------------------------------|-----------------------------|--------------|--|--|
| Parameter Name           | FrTrcvMainFunctionCycleTime                                                                                                    | FrTrcvMainFunctionCycleTime |              |  |  |
| Parent Container         | FrTrcvGeneral                                                                                                    |                             |              |  |  |
| Description              | Cyclic call time for function FrTrcvMainFunction in seconds. A multiplicity of 0 indicates no calls for this function. In this case function need not be present in compiled code. |                             |              |  |  |
| Multiplicity             | 01                                                                                                    |                             |              |  |  |
| Туре                     | EcucFloatParamDef                                                                                                    |                             |              |  |  |
| Range                    | ]0 INF[                                                                                                    |                             |              |  |  |
| Default value            |                                                                                                    |                             |              |  |  |
| Post-Build Variant Value | false                                                                                                    |                             |              |  |  |
| Value                    | Pre-compile time                                                                                                    | Х                           | All Variants |  |  |

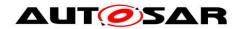

| Class                 | Link time       |  |
|-----------------------|-----------------|--|
|                       | Post-build time |  |
| Scope /<br>Dependency | scope: local    |  |

| SWS Item                    | [ECUC_FrTrcv_00445]                                                                           |                        |              |  |  |
|-----------------------------|-----------------------------------------------------------------------------------------------|------------------------|--------------|--|--|
| Parameter Name              | FrTrcvRetryCountInInit                                                                        | FrTrcvRetryCountInInit |              |  |  |
| Parent Container            | FrTrcvGeneral                                                                                 |                        |              |  |  |
| Description                 | Specifies the number of retry count when error occurs while initialization process of FrTrcv. |                        |              |  |  |
| Multiplicity                | 1                                                                                             | 1                      |              |  |  |
| Туре                        | EcucIntegerParamDef                                                                           |                        |              |  |  |
| Range                       | 0 255                                                                                         | 0 255                  |              |  |  |
| Default value               |                                                                                               |                        |              |  |  |
| Post-Build Variant<br>Value | false                                                                                         |                        |              |  |  |
|                             | Pre-compile time                                                                              | Х                      | All Variants |  |  |
| Value Configuration Class   | Link time                                                                                     |                        |              |  |  |
|                             | Post-build time                                                                               |                        |              |  |  |
| Scope / Dependency          | scope: local                                                                                  |                        |              |  |  |

| SWS Item                         | [ECUC_FrTrcv_00457]                        |      |              |  |
|----------------------------------|--------------------------------------------|------|--------------|--|
| Parameter Name                   | FrTrcvTimerType                            |      |              |  |
| Parent Container                 | FrTrcvGeneral                              |      |              |  |
| Description                      | Type of the Time Service Predefined Timer. |      |              |  |
| Multiplicity                     | 01                                         |      |              |  |
| Туре                             | EcucEnumerationParamDef                    |      |              |  |
| Dange                            | None                                       | Non  | e            |  |
| Range                            | Timer_1us16bit                             | 16 b | it 1us timer |  |
| Post-Build Variant Multiplicity  | false                                      |      |              |  |
| Post-Build Variant Value         | false                                      |      |              |  |
|                                  | Pre-compile time                           | Х    | All Variants |  |
| Multiplicity Configuration Class | Link time                                  |      |              |  |

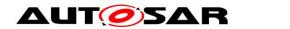

|                           | Post-build time  |   |              |
|---------------------------|------------------|---|--------------|
| Value Configuration Class | Pre-compile time | Х | All Variants |
|                           | Link time        |   |              |
|                           | Post-build time  |   |              |
| Scope / Dependency        | scope: local     |   |              |

| SWS Item                    | [ECUC_FrTrcv_00342]                                                                                          |                      |  |  |  |  |
|-----------------------------|----------------------------------------------------------------------------------------------------|----------------------|--|--|--|--|
| Parameter Name              | FrTrcvVersionInfoApi                                                                                         | FrTrcvVersionInfoApi |  |  |  |  |
| Parent Container            | FrTrcvGeneral                                                                                                |                      |  |  |  |  |
| Description                 | Switches version information API on and off. If switched off, function need not be present in compiled code. |                      |  |  |  |  |
| Multiplicity                | 1                                                                                                    | 1                    |  |  |  |  |
| Туре                        | EcucBooleanParamDef                                                                                          |                      |  |  |  |  |
| Default value               | false                                                                                                    |                      |  |  |  |  |
| Post-Build Variant<br>Value | false                                                                                                    |                      |  |  |  |  |
|                             | Pre-compile time X All Variants                                                                              |                      |  |  |  |  |
| Value Configuration Class   | Link time                                                                                                    |                      |  |  |  |  |
|                             | Post-build time                                                                                              |                      |  |  |  |  |
| Scope / Dependency          | scope: local                                                                                                 |                      |  |  |  |  |

| SWS Item                         | [ECUC_FrTrcv_00458]                |                                                     |              |  |  |
|----------------------------------|------------------------------------|-----------------------------------------------------|--------------|--|--|
| Parameter Name                   | FrTrcvWaitTime                     |                                                     |              |  |  |
| Parent Container                 | FrTrcvGeneral                      |                                                     |              |  |  |
| Description                      | Wait time for transceiver state ch | Wait time for transceiver state changes in seconds. |              |  |  |
| Multiplicity                     | 01                                 |                                                     |              |  |  |
| Туре                             | EcucFloatParamDef                  |                                                     |              |  |  |
| Range                            | [0 2.55E-4]                        |                                                     |              |  |  |
| Default value                    |                                    |                                                     |              |  |  |
| Post-Build Variant Multiplicity  | false                              |                                                     |              |  |  |
| Post-Build Variant Value         | false                              |                                                     |              |  |  |
| Multiplicity Configuration Class | Pre-compile time                   | Х                                                   | All Variants |  |  |
| multiplicity configuration class | Link time                          |                                                     |              |  |  |

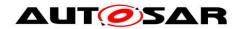

|                           | Post-build time  |   |              |
|---------------------------|------------------|---|--------------|
| Value Configuration Class | Pre-compile time | Х | All Variants |
|                           | Link time        |   |              |
|                           | Post-build time  |   |              |
| Scope / Dependency        | scope: local     |   |              |

| SWS Item                    | [ECUC_FrTrcv_00352]                                                                                                    |                                        |                                                                                      |
|-----------------------------|----------------------------------------------------------------------------------------------------|----------------------------------------|--------------------------------------------------------------------------------------|
| Parameter<br>Name           | FrTrcvWakeUpSupport                                                                                                    |                                        |                                                                                      |
| Parent<br>Container         | FrTrcvGeneral                                                                                                    |                                        |                                                                                      |
| Description                 | Informs whether wake up is supported by polling or who case no wake up is supported by FlexRay transceiver always NO. Only in case wake up is supported by polling trov_main has to be present in source code. In case of by polling wake up ability may be switched on or off for Ray transceiver channel independently by FrTrcvWake | hardwa<br>ng mai<br>of suppo<br>r each | are setting has to be in function FlexRay ort for wake up either channel of one Flex |
| Multiplicity                | 1                                                                                                    |                                        |                                                                                      |
| Туре                        | EcucEnumerationParamDef                                                                                                    |                                        |                                                                                      |
| Range                       | FRTRCV_WAKEUP_BY_POLLING                                                                                                    | Wake                                   | e up by polling                                                                      |
| Kange                       | FRTRCV_WAKEUP_NOT_SUPPORTED Wake up is not supported                                                                                                    |                                        |                                                                                      |
| Post-Build<br>Variant Value | false                                                                                                    |                                        |                                                                                      |
| Value                       | Pre-compile time                                                                                                    | Х                                      | All Variants                                                                         |
| Configuration Class         | Link time                                                                                                    |                                        |                                                                                      |
| Class                       | Post-build time                                                                                                    |                                        |                                                                                      |
| Scope /<br>Dependency       | scope: local<br>dependency: FrTrcvWakeupByBusUsed                                                                                                    |                                        |                                                                                      |

| SWS Item         | [ECUC_FrTrcv_00472]                                                                                                    |
|------------------|----------------------------------------------------------------------------------------------------|
| Parameter Name   | FrTrcvEcucPartitionRef                                                                                                    |
| Parent Container | FrTrcvGeneral                                                                                                    |
| Description      | Maps the Flexray transceiver driver to zero or multiple ECUC partitions to make the modules API available in this partition. The Flexray transceiver driver will operate as an independent instance in each of the partitions. |
| Multiplicity     | 0*                                                                                                    |
| Туре             | Reference to EcucPartition                                                                                                    |

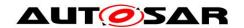

| Post-Build Variant Multiplicity | false            |   |              |
|---------------------------------|------------------|---|--------------|
| Post-Build Variant Value        | false            |   |              |
| Multiplicity                    | Pre-compile time | Х | All Variants |
| Multiplicity Configuration      | Link time        |   |              |
| Class                           | Post-build time  |   |              |
| Value                           | Pre-compile time | Х | All Variants |
| Configuration                   | Link time        |   |              |
| Class                           | Post-build time  |   |              |
| Scope /<br>Dependency           | scope: ECU       |   |              |

#### **No Included Containers**

[SWS\_FrTrcv\_00494] The module will operate as an independent instance in each of the partitions, means the called API will only target the partition it is called in. ()

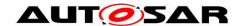

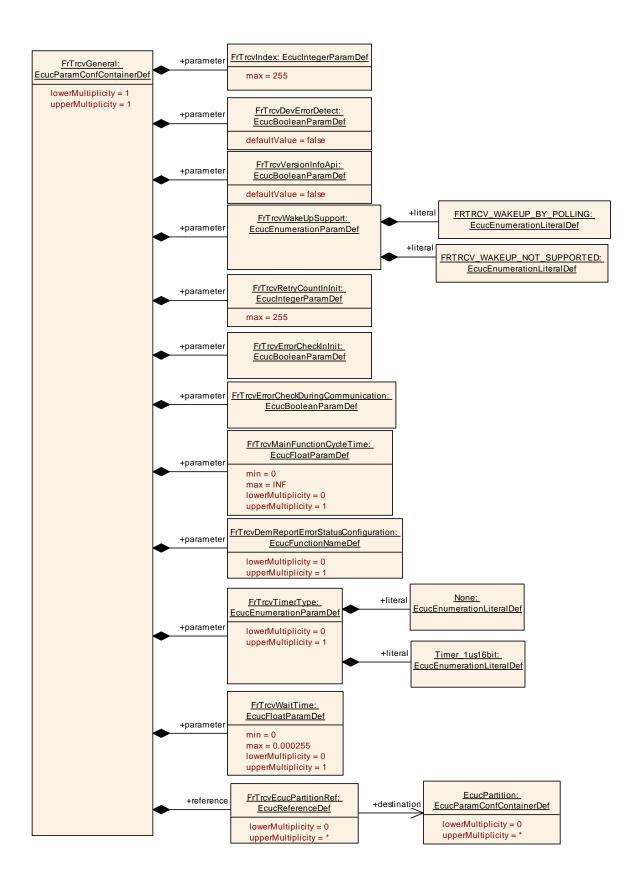

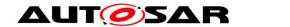

### 10.2.4 FrTrcvChannel

| SWS Item            | [ECUC_FrTrcv_00091]                                                                                                    |
|---------------------|----------------------------------------------------------------------------------------------------|
| Container<br>Name   | FrTrcvChannel                                                                                                    |
| Parent<br>Container | FrTrcv                                                                                                    |
| Description         | Container gives FlexRay transceiver driver information about a single FlexRay transceiver channel. Any FlexRay transceiver driver has such FlexRay transceiver channels. |
| Configuration       | Parameters                                                                                                    |

| SWS Item                  | [ECUC_FrTrcv_00349]                    |          |                           |
|---------------------------|----------------------------------------|----------|---------------------------|
| Parameter Name            | FrTrcvChannelld                        |          |                           |
| Parent Container          | FrTrcvChannel                          |          |                           |
| Description               | Unique identifier of the FlexRay Trans | ceiver ( | Channel.                  |
| Multiplicity              | 1                                      |          |                           |
| Туре                      | EcucIntegerParamDef (Symbolic Nam      | ne gene  | rated for this parameter) |
| Range                     | 0 255                                  |          |                           |
| Default value             |                                        |          |                           |
| Post-Build Variant Value  | false                                  |          |                           |
|                           | Pre-compile time                       | Х        | All Variants              |
| Value Configuration Class | Link time                              |          |                           |
|                           | Post-build time                        |          |                           |
| Scope / Dependency        | scope: local                           |          |                           |

| SWS Item                 | [ECUC_FrTrcv_00355]                                    |
|--------------------------|--------------------------------------------------------|
| Parameter Name           | FrTrcvChannelUsed                                      |
| Parent Container         | FrTrcvChannel                                          |
| Description              | Shall the related FlexRay transceiver channel be used? |
| Multiplicity             | 1                                                      |
| Туре                     | EcucBooleanParamDef                                    |
| Default value            | true                                                   |
| Post-Build Variant Value | false                                                  |

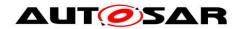

|                           | Pre-compile time | Х | All Variants |
|---------------------------|------------------|---|--------------|
| Value Configuration Class | Link time        |   |              |
|                           | Post-build time  |   |              |
| Scope / Dependency        | scope: local     |   |              |

| SWS Item                  | [ECUC_FrTrcv_00346]               |          |              |
|---------------------------|-----------------------------------|----------|--------------|
| Parameter Name            | FrTrcvControlsPowerSupply         |          |              |
| Parent Container          | FrTrcvChannel                     |          |              |
| Description               | Is ECU power supply controlled by | this tra | ansceiver?   |
| Multiplicity              | 1                                 |          |              |
| Туре                      | EcucBooleanParamDef               |          |              |
| Default value             | false                             | false    |              |
| Post-Build Variant Value  | false                             |          |              |
|                           | Pre-compile time                  | Х        | All Variants |
| Value Configuration Class | Link time                         |          |              |
|                           | Post-build time                   |          |              |
| Scope / Dependency        | scope: local                      |          |              |

| SWS Item                  | [ECUC_FrTrcv_00347]                                                                  |      |                    |
|---------------------------|--------------------------------------------------------------------------------------|------|--------------------|
| Parameter Name            | FrTrcvInitState                                                                      |      |                    |
| Parent Container          | FrTrcvChannel                                                                        |      |                    |
| Description               | State of FlexRay transceiver after power on. ImplementationType: FrTrcv_TrcvModeType |      |                    |
| Multiplicity              | 1                                                                                    |      |                    |
| Туре                      | EcucEnumerationParamDef                                                              |      |                    |
| Dange                     | FRTRCV_TRCVMODE_SLEEP                                                                | Slee | o operation mode   |
| Range                     | FRTRCV_TRCVMODE_STANDBY                                                              | Stan | dby operation mode |
| Post-Build Variant Value  | false                                                                                |      |                    |
|                           | Pre-compile time                                                                     | Х    | All Variants       |
| Value Configuration Class | Link time                                                                            |      |                    |
|                           | Post-build time                                                                      |      |                    |
| Scope / Dependency        | scope: local                                                                         |      |                    |

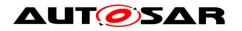

| SWS Item                    | [ECUC_FrTrcv_00348]                                                                                                    |           |              |  |  |
|-----------------------------|----------------------------------------------------------------------------------------------------|-----------|--------------|--|--|
| Parameter Name              | FrTrcvMaxBaudrate                                                                                                    |           |              |  |  |
| Parent Container            | FrTrcvChannel                                                                                                    |           |              |  |  |
| Description                 | Max baudrate for transceiver hardware type. Only used for validation purposes.  Value shall be configured by configuration tool based on FRTRCV_  HARDWARE_NAME and internal information about ability of this hardware typel. |           |              |  |  |
| Multiplicity                | 1                                                                                                    |           |              |  |  |
| Туре                        | EcucEnumerationParamDef                                                                                                    |           |              |  |  |
|                             | FR_10M                                                                                                    | 10.0 ME   | Baud         |  |  |
| Range                       | FR_2M5                                                                                                    | 2.5 MBa   | 2.5 MBaud    |  |  |
|                             | FR_5M0                                                                                                    | 5.0 MBaud |              |  |  |
| Post-Build<br>Variant Value | false                                                                                                    |           |              |  |  |
| Value                       | Pre-compile time                                                                                                    | Х         | All Variants |  |  |
| Configuration               | Link time                                                                                                    |           |              |  |  |
| Class                       | Post-build time                                                                                                    |           |              |  |  |
| Scope /<br>Dependency       | scope: local                                                                                                    |           |              |  |  |

| SWS Item                    | [ECUC_FrTrcv_00350]                                                                                                    |          |                       |
|-----------------------------|----------------------------------------------------------------------------------------------------|----------|-----------------------|
| Parameter Name              | FrTrcvWakeupByBusUsed                                                                                                    |          |                       |
| Parent Container            | FrTrcvChannel                                                                                                    |          |                       |
| Description                 | Is wake up by node supported? If FlexRay support wake up by node value is always hardware supports wake up by node value whether it is used or not. | FALSE. I | f FlexRay transceiver |
| Multiplicity                | 1                                                                                                    |          |                       |
| Туре                        | EcucBooleanParamDef                                                                                                    |          |                       |
| Default value               |                                                                                                    |          |                       |
| Post-Build<br>Variant Value | false                                                                                                    |          |                       |
| Value                       | Pre-compile time                                                                                                    | Х        | All Variants          |
| Configuration Class         | Link time                                                                                                    |          |                       |
| Class                       | Post-build time                                                                                                    |          |                       |
| Scope /                     | scope: local                                                                                                    |          |                       |

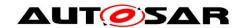

| Dependency dependency: FRTRCV_WAKEUP_POLLING |
|----------------------------------------------|
|----------------------------------------------|

| SWS Item                           | [ECUC_FrTrcv_00473]                                                                                                    |   |              |
|------------------------------------|----------------------------------------------------------------------------------------------------|---|--------------|
| Parameter Name                     | FrTrcvChannelEcucPartitionRef                                                                                                    |   |              |
| Parent Container                   | FrTrcvChannel                                                                                                    |   |              |
| Description                        | Maps one single Flexray transceiver channel to zero or one ECUC partitions.  The ECUC partition referenced is a subset of the ECUC partitions where the Flexray transceiver driver is mapped to. |   |              |
| Multiplicity                       | 01                                                                                                    |   |              |
| Туре                               | Reference to EcucPartition                                                                                                    |   |              |
| Post-Build Variant<br>Multiplicity | false                                                                                                    |   |              |
| Post-Build Variant Value           | false                                                                                                    |   |              |
| Multiplicity                       | Pre-compile time                                                                                                    | Х | All Variants |
| Configuration Class                | Link time                                                                                                    |   |              |
| Class                              | Post-build time                                                                                                    |   |              |
| Value                              | Pre-compile time                                                                                                    | Х | All Variants |
| Configuration Class                | Link time                                                                                                    |   |              |
| Ciass                              | Post-build time                                                                                                    |   |              |
| Scope /<br>Dependency              | scope: ECU                                                                                                    |   |              |

| SWS Item                           | [ECUC_FrTrcv_00384]                                                       |   |                         |
|------------------------------------|---------------------------------------------------------------------------|---|-------------------------|
| Parameter Name                     | FrTrcvlcuChannelRef                                                       |   |                         |
| Parent Container                   | FrTrcvChannel                                                             |   |                         |
| Description                        | Reference to the IcuChannel to enable/disable the interrupts for wakeups. |   | able the interrupts for |
| Multiplicity                       | 01                                                                        |   |                         |
| Туре                               | Symbolic name reference to IcuChannel                                     |   |                         |
| Post-Build Variant<br>Multiplicity | false                                                                     |   |                         |
| Post-Build Variant Value           | false                                                                     |   |                         |
| Multiplicity Configuration         | Pre-compile time                                                          | Х | All Variants            |
| Class                              | Link time                                                                 |   |                         |

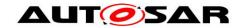

|                           | Post-build time  |   |              |
|---------------------------|------------------|---|--------------|
|                           | Pre-compile time | Х | All Variants |
| Value Configuration Class | Link time        |   |              |
|                           | Post-build time  |   |              |
| Scope / Dependency        | scope: ECU       |   |              |

| SWS Item                        | [ECUC_FrTrcv_00269]                                                                                                    |          |              |
|---------------------------------|----------------------------------------------------------------------------------------------------|----------|--------------|
| Parameter Name                  | FrTrcvWakeupSourceRef                                                                                                    |          |              |
| Parent Container                | FrTrcvChannel                                                                                                    |          |              |
| Description                     | Reference to a wakeup source in the EcuM configuration. If FrTrcvWakeUp Support is configured as FRTRCV_WAKEUP_NOT_SUPPORTED the FrTrcv WakeupSourceRef is not needed. Implementation Type: reference to EcuM_WakeupSourceType |          |              |
| Multiplicity                    | 01                                                                                                    |          |              |
| Туре                            | Symbolic name reference to EcuMWake                                                                                                    | eupSourc | е            |
| Post-Build Variant Multiplicity | false                                                                                                    |          |              |
| Post-Build Variant Value        | false                                                                                                    |          |              |
| Multiplicity                    | Pre-compile time                                                                                                    | Х        | All Variants |
| Configuration                   | Link time                                                                                                    |          |              |
| Class                           | Post-build time                                                                                                    |          |              |
| Value                           | Pre-compile time                                                                                                    | Х        | All Variants |
| Configuration                   | Link time                                                                                                    |          |              |
| Class                           | Post-build time                                                                                                    |          |              |
| Scope /<br>Dependency           | scope: ECU<br>dependency: FrTrcvWakeUpSupport                                                                                                    |          |              |

| Included Containers          |              |                                                                                                    |  |
|------------------------------|--------------|----------------------------------------------------------------------------------------------------|--|
| Container<br>Name            | Multiplicity | Scope / Dependency                                                                                                    |  |
| FrTrcvAccess                 | 1            |                                                                                                    |  |
| FrTrcvBranch-<br>IdContainer | 1*           | Only one SymbolicNameValue can be defined per container. Therefore this container is necessary.                                |  |
| FrTrcvChannel-<br>DemEvent-  | 01           | Container for the references to DemEventParameter elements which shall be invoked using the API Dem_SetEventStatus in case the |  |

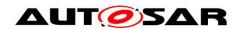

| ParameterRefs | corresponding error occurs. The EventId is taken from the referenced DemEventParameter's DemEventId symbolic value. The |
|---------------|----------------------------------------------------------------------------------------------------|
|               | standardized errors are provided in this container and can be extended by vendor-specific error references.             |

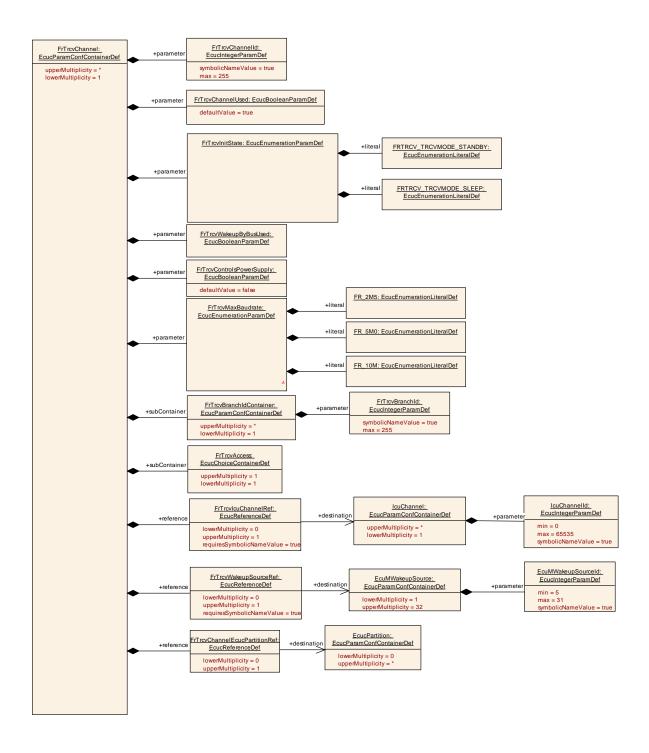

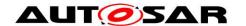

#### **FrTrcvChannelDemEventParameterRefs** 10.2.5

| SWS Item            | [ECUC_FrTrcv_00450]                                                                                                    |  |  |
|---------------------|----------------------------------------------------------------------------------------------------|--|--|
| Container<br>Name   | FrTrcvChannelDemEventParameterRefs                                                                                                    |  |  |
| Parent<br>Container | FrTrcvChannel                                                                                                    |  |  |
| Description         | Container for the references to DemEventParameter elements which shall be invoked using the API Dem_SetEventStatus in case the corresponding error occurs. The EventId is taken from the referenced DemEventParameter's DemEventId symbolic value. The standardized errors are provided in this container and can be extended by vendor-specific error references. |  |  |
| Configuration       | Configuration Parameters                                                                                                    |  |  |

| SWS Item                           | [ECUC_FrTrcv_00453]                                                                                                    |           |              |
|------------------------------------|----------------------------------------------------------------------------------------------------|-----------|--------------|
| Parameter Name                     | FRTRCV_E_FR_BUSERROR_TRCV                                                                                                    |           |              |
| Parent Container                   | FrTrcvChannelDemEventParameterF                                                                                                    | Refs      |              |
| Description                        | Reference to configured DEM event to report "Error Status of Class B (SPI) transceiver bus errors where TrcvIdx is the transceiver index" |           |              |
| Multiplicity                       | 01                                                                                                    |           |              |
| Туре                               | Symbolic name reference to DemEve                                                                                                    | entParame | ter          |
| Post-Build Variant<br>Multiplicity | false                                                                                                    |           |              |
| Post-Build Variant Value           | false                                                                                                    |           |              |
|                                    | Pre-compile time                                                                                                    | Х         | All Variants |
| Multiplicity Configuration Class   | Link time                                                                                                    |           |              |
|                                    | Post-build time                                                                                                    |           |              |
|                                    | Pre-compile time                                                                                                    | Х         | All Variants |
| Value Configuration Class          | Link time                                                                                                    |           |              |
|                                    | Post-build time                                                                                                    |           |              |
| Scope /<br>Dependency              | scope: ECU<br>dependency: Dem                                                                                                    |           |              |

| SWS Item         | [ECUC_FrTrcv_00452]                |
|------------------|------------------------------------|
| Parameter Name   | FRTRCV_E_FR_ERRN_TRCV              |
| Parent Container | FrTrcvChannelDemEventParameterRefs |

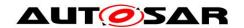

| Description                        | Reference to configured DEM event to report "Error Status of Class A (GPIO) transceiver" |                                              |              |  |
|------------------------------------|------------------------------------------------------------------------------------------|----------------------------------------------|--------------|--|
| Multiplicity                       | 01                                                                                       | 01                                           |              |  |
| Туре                               | Symbolic name reference to Demi                                                          | Symbolic name reference to DemEventParameter |              |  |
| Post-Build Variant<br>Multiplicity | false                                                                                    |                                              |              |  |
| Post-Build Variant Value           | false                                                                                    |                                              |              |  |
|                                    | Pre-compile time                                                                         | X                                            | All Variants |  |
| Multiplicity Configuration Class   | Link time                                                                                |                                              |              |  |
|                                    | Post-build time                                                                          |                                              |              |  |
|                                    | Pre-compile time                                                                         | X                                            | All Variants |  |
| Value Configuration Class          | Link time                                                                                |                                              |              |  |
|                                    | Post-build time                                                                          |                                              |              |  |
| Scope / Dependency                 | scope: ECU<br>dependency: Dem                                                            |                                              |              |  |

#### **No Included Containers**

### 10.2.6 FrTrcvBranchldContainer

| SWS Item                 | [ECUC_FrTrcv_00357]                                                                             |  |
|--------------------------|-------------------------------------------------------------------------------------------------|--|
| Container<br>Name        | FrTrcvBranchIdContainer                                                                         |  |
| Parent<br>Container      | FrTrcvChannel                                                                                   |  |
| Description              | Only one SymbolicNameValue can be defined per container. Therefore this container is necessary. |  |
| Configuration Parameters |                                                                                                 |  |

| SWS Item         | [ECUC_FrTrcv_00356]                                  |
|------------------|------------------------------------------------------|
| Parameter Name   | FrTrcvBranchId                                       |
| Parent Container | FrTrcvBranchIdContainer                              |
| Description      | Unique branch id. It is used by CDDs and internally. |

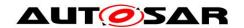

| Multiplicity              | 1                                                                |   |              |
|---------------------------|------------------------------------------------------------------|---|--------------|
| Туре                      | EcucIntegerParamDef (Symbolic Name generated for this parameter) |   |              |
| Range                     | 0 255                                                            |   |              |
| Default value             |                                                                  |   |              |
| Post-Build Variant Value  | false                                                            |   |              |
|                           | Pre-compile time                                                 | Х | All Variants |
| Value Configuration Class | Link time                                                        |   |              |
|                           | Post-build time                                                  |   |              |
| Scope / Dependency        | scope: local                                                     |   |              |

**No Included Containers** 

### 10.2.7 FrTrcvAccess

| SWS Item              | [ECUC_FrTrcv_00454] |  |
|-----------------------|---------------------|--|
| Choice Container Name | FrTrcvAccess        |  |
| Parent Container      | FrTrcvChannel       |  |
| Description           |                     |  |

| Container Choices      |              |                                                                                                    |  |
|------------------------|--------------|----------------------------------------------------------------------------------------------------|--|
| Container<br>Name      | Multiplicity | Scope / Dependency                                                                                                    |  |
| FrTrcvDio-<br>Access   | 01           | Container gives FR transceiver driver information about accessing ports and port pins. If a FR transceiver hardware has no Dio interface, there is no instance of this container.                                                                                                    |  |
| FrTrcvSpi-<br>Sequence | 01           | Container gives FlexRay transceiver driver information about one SPI sequence. One SPI sequence used by FlexRay transceiver driver is in exclusive use for it. No other driver is allowed to access this sequence. FlexRay transceiver driver may use one sequence to access n FlexRay transceiver hardwares chips of the same type or n sequences are used to access one single FlexRay transceiver hardware chip. If a FlexRay transceiver hardware has no SPI interface, there is no instance of this container.  Note: as ChannelIDs and JobIDs are hardlinked to the SequenceID through the SPI configuration, if the SPI configuration is modified (in particular the ChannelIDs associated to the SPI sequence FrTrcvSpi Sequence refers to), FrTrcv must be compiled again to reflect the latest changes. |  |

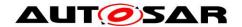

### 10.2.8 FrTrcvDioAccess

| SWS Item                 | [ECUC_FrTrcv_00145]                                                                                                    |  |
|--------------------------|----------------------------------------------------------------------------------------------------|--|
| Container<br>Name        | FrTrcvDioAccess                                                                                                    |  |
| Parent<br>Container      | FrTrcvAccess                                                                                                    |  |
| Description              | Container gives FR transceiver driver information about accessing ports and port pins. If a FR transceiver hardware has no Dio interface, there is no instance of this container. |  |
| Configuration Parameters |                                                                                                    |  |

| Included Containers                            |    |                                                                                                    |  |
|------------------------------------------------|----|----------------------------------------------------------------------------------------------------|--|
| Container Name Multiplicity Scope / Dependency |    |                                                                                                    |  |
| FrTrcvDio-<br>ChannelAccess                    | 1* | In this Container the relation between FR transceiver hardware pin names and Dio port access information is given. |  |

### 10.2.9 FrTrcvDioChannelAccess

| SWS Item                 | [ECUC_FrTrcv_00471]                                                                                                |  |
|--------------------------|----------------------------------------------------------------------------------------------------|--|
| Container<br>Name        | FrTrcvDioChannelAccess                                                                                             |  |
| Parent<br>Container      | FrTrcvDioAccess                                                                                                    |  |
| Description              | In this Container the relation between FR transceiver hardware pin names and Dio port access information is given. |  |
| Configuration Parameters |                                                                                                    |  |

| SWS Item            | [ECUC_FrTrcv_00150]                                                                                                    |
|---------------------|----------------------------------------------------------------------------------------------------|
| Parameter<br>Name   | FrTrcvHardwareInterfaceName                                                                                                    |
| Parent<br>Container | FrTrcvDioChannelAccess                                                                                                    |
| Description         | FR transceiver hardware interface name. It is typically the name of a pin. From a Dio point of view it is either a port, a single channel or a channel group.  Depending on this fact either FRTRCV_DIO_PORT_SYMBOLIC_NAME or FRTRCV_DIO_CHANNEL_ |

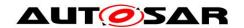

|                             | GROUP_SYMBOLIC_NAME shall reference a Dio configuration. The FR transceiver driver implementation description shall list up this name for the appropriate FR transceiver hardware. |  |  |  |
|-----------------------------|----------------------------------------------------------------------------------------------------|--|--|--|
| Multiplicity                | 1                                                                                                    |  |  |  |
| Туре                        | EcucStringParamDef                                                                                                    |  |  |  |
| Default value               |                                                                                                    |  |  |  |
| Regular<br>Expression       |                                                                                                    |  |  |  |
| Post-Build<br>Variant Value | false                                                                                                    |  |  |  |
| Value                       | Pre-compile time X All Variants                                                                                                    |  |  |  |
| Configuration               | Link time                                                                                                    |  |  |  |
| Class                       | Post-build time                                                                                                    |  |  |  |
| Scope /<br>Dependency       | scope: local                                                                                                    |  |  |  |

| SWS Item                    | [ECUC_FrTrcv_00149]                                                                                                    |  |              |  |
|-----------------------------|----------------------------------------------------------------------------------------------------|--|--------------|--|
| Parameter Name              | FrTrcvDioSymNameRef                                                                                                    |  |              |  |
| Parent<br>Container         | FrTrcvDioChannelAccess                                                                                                    |  |              |  |
| Description                 | Choice Reference to a DIO Port, DIO Channel or DIO Channel Group. This reference replaces the FRTRCV_DIO_PORT_SYM_NAME, FRTRCV_DIO_CHANNEL_SYM_NAME and FRTRCV_DIO_GROUP_SYM_NAME references in the Fr Trcv SWS. |  |              |  |
| Multiplicity                | 1                                                                                                    |  |              |  |
| Туре                        | Choice reference to [ DioChannel, DioChannelGroup, DioPort ]                                                                                                    |  |              |  |
| Post-Build<br>Variant Value | false                                                                                                    |  |              |  |
| Value                       |                                                                                                    |  | All Variants |  |
| Configuration               | Link time                                                                                                    |  |              |  |
| Class                       | Post-build time                                                                                                    |  |              |  |
| Scope /<br>Dependency       | scope: local                                                                                                    |  |              |  |

### **No Included Containers**

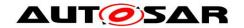

### 10.2.10 FrTrcvSpiSequence

| SWS Item                 | [ECUC_FrTrcv_00144]                                                                                                    |  |  |
|--------------------------|----------------------------------------------------------------------------------------------------|--|--|
| Container<br>Name        | FrTrcvSpiSequence                                                                                                    |  |  |
| Parent<br>Container      | FrTrcvAccess                                                                                                    |  |  |
| Description              | Container gives FlexRay transceiver driver information about one SPI sequence. One SPI sequence used by FlexRay transceiver driver is in exclusive use for it. No other driver is allowed to access this sequence. FlexRay transceiver driver may use one sequence to access n FlexRay transceiver hardwares chips of the same type or n sequences are used to access one single FlexRay transceiver hardware chip. If a FlexRay transceiver hardware has no SPI interface, there is no instance of this container.  Note: as ChannelIDs and JobIDs are hardlinked to the SequenceID through the SPI configuration, if the SPI configuration is modified (in particular the ChannelIDs associated to the SPI sequence FrTrcvSpiSequence refers to), FrTrcv must be compiled again to reflect the latest changes. |  |  |
| Configuration Parameters |                                                                                                    |  |  |

| SWS Item                  | [ECUC_FrTrcv_00151]                                  |   |              |
|---------------------------|------------------------------------------------------|---|--------------|
| Parameter Name            | FrTrcvSpiSequenceName                                |   |              |
| Parent Container          | FrTrcvSpiSequence                                    |   |              |
| Description               | Reference to a Spi sequence configuration container. |   |              |
| Multiplicity              | 1                                                    |   |              |
| Туре                      | Symbolic name reference to SpiSequence               |   |              |
| Post-Build Variant Value  | false                                                |   |              |
|                           | Pre-compile time                                     | Х | All Variants |
| Value Configuration Class | Link time                                            |   |              |
|                           | Post-build time                                      |   |              |
| Scope / Dependency        | scope: local dependency: SpiSequence                 |   |              |

### **No Included Containers**

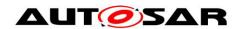

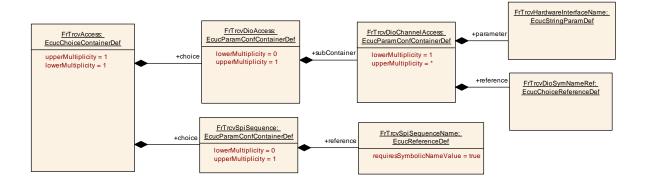

### 10.3 Published Information

For details refer to the chapter 10.3 "Published Information" in SWS\_BSWGeneral.